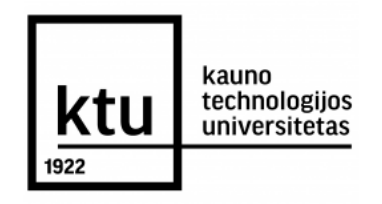

## **KAUNO TECHNOLOGIJOS UNIVERSITETAS MATEMATIKOS IR GAMTOS MOKSLŲ FAKULTETAS**

**Dalius Strebeika**

## **Pensijų fondų rizikos matų analizė įvairiems skirstiniams**

Baigiamasis magistro darbas

**Darbo vadovai: doc. dr. Kristina Šutienė doc. dr. Audrius Kabašinskas**

**Kaunas, 2015**

## **KAUNO TECHNOLOGIJOS UNIVERSITETAS MATEMATIKOS IR GAMTOS MOKSLŲ FAKULTETAS**

## **Pensijų fondų rizikos matų analizė įvairiems skirstiniams**

Baigiamasis magistro darbas

**Darbo vadovai: doc. dr. Kristina Šutienė 2015-05 doc. dr. Audrius Kabašinskas 2015-05**

**Recenzentas: lekt. dr. Jurgita Bagdonavičienė 2015-06**

**Atliko: MGTMM-3 gr. stud. Dalius Strebeika 2015-05**

**Kaunas, 2015**

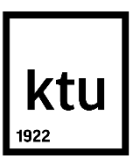

## **KAUNO TECHNOLOGIJOS UNIVERSITETAS MATEMATIKOS IR GAMTOS MOKSLŲ FAKULTETAS**

Dalius Strebeika

Studijų programa 621G10003

Baigiamojo projekto

"Pensijų fondų rizikos matų analizė įvairiems skirstiniams" **AKADEMINIO SĄŽININGUMO DEKLARACIJA**

2015 m. birželio mėn. 5 d.

Kaunas

Patvirtinu, kad mano, **Daliaus Strebeikos**, baigiamasis darbas tema "Pensijų fondų rizikos matų analizė įvairiems skirstiniams" yra parašytas visiškai savarankiškai, o visi pateikti duomenys ar tyrimų rezultatai yra teisingi ir gauti sąžiningai. Šiame darbe nei viena darbo dalis nėra plagijuota nuo jokių spausdintinių ar internetinių šaltinių, visos kitų šaltinių tiesioginės ir netiesioginės citatos nurodytos literatūros nuorodose. Įstatymu nenumatytų piniginių sumų už šį darbą niekam nesu mokėjęs.

Aš suprantu, kad išaiškėjus nesąžiningumo faktui, man bus taikomos nuobaudos, remiantis Kauno technologijos universitete galiojančia tvarka.

\_\_\_\_\_\_\_\_\_\_\_\_\_\_\_\_\_\_\_\_\_\_\_\_\_\_\_\_\_\_\_\_\_\_ \_\_\_\_\_\_\_\_\_\_\_\_\_\_\_\_

**D. Strebeika's Pension Funds' Risk Measure Analysis for Various Distributions: Master's work in applied mathematics / supervisors dr. assoc. K. Šutienė and dr. assoc. A. Kabašinskas; Department of Applied mathematics, Faculty of Mathematics and Natural Sciences, Kaunas University of Technology. – Kaunas, 2015. -40p.** 

### **SUMMARY**

In this paper we analyze risk measures Value at Risk known as VaR and Conditional Value at Risk known as CVaR for various distributions. These two risk measures are most commonly used in statistical analysis since they are most accurate and most helpful for risk management.

Statistical analysts usually use Student's *t* and stable distributions since these two are best while working with empirical data which is skewed and asymmetrical. In this work we push it a step further and work with various mixtures and combinations of the above named distributions aiming for better results.

First step was to find parameter estimations for every distribution and decide on modeling size. Main goal was to determine which distribution could be used for modeling data that would be the most resembling to real given empirical data. Risk measures VaR and CVaR were set as criteria for determining which distribution fits best. Mean absolute percentage error known as MAPE was used to compare modeling and real data risk measures between them.

The end result in this paper is that Student's skew *t* distribution is optimal for modeling given pension funds data. Even though there are some cases where other distributions get better results while working with different length distribution tails, Student's *t* distribution consistently produces close to best results.

## **Turinys**

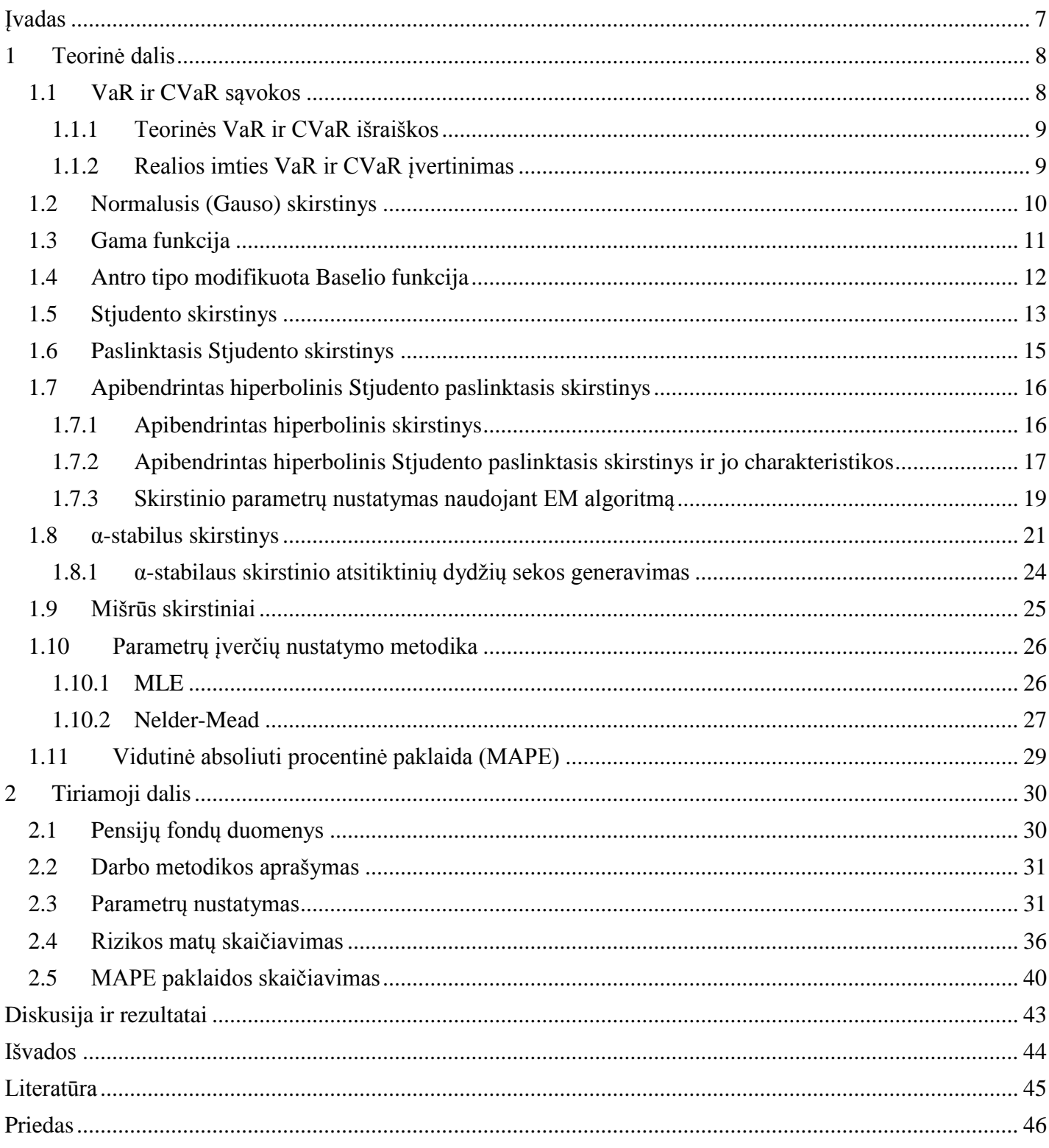

## **Paveikslų sąrašas**

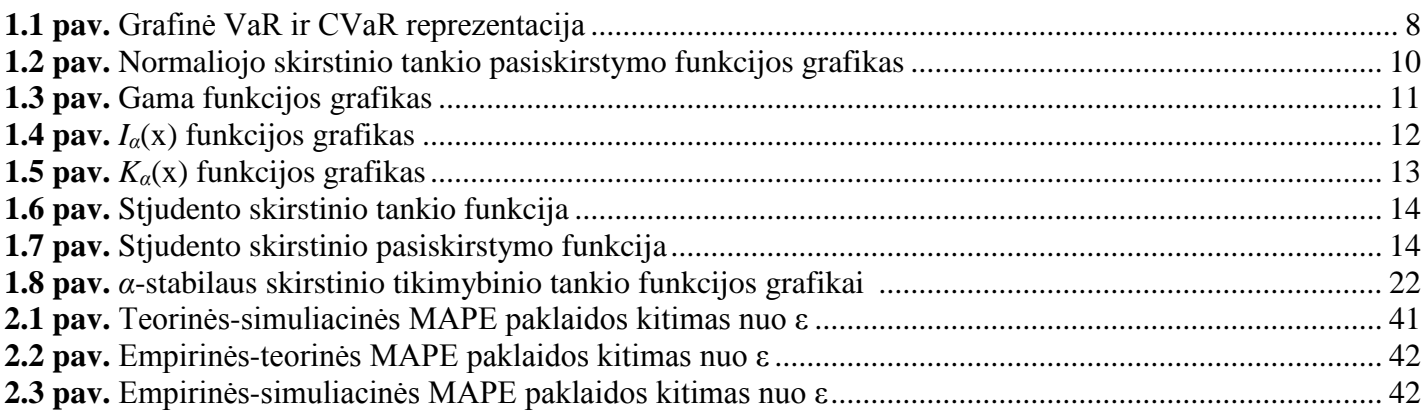

## **Lentelių sąrašas**

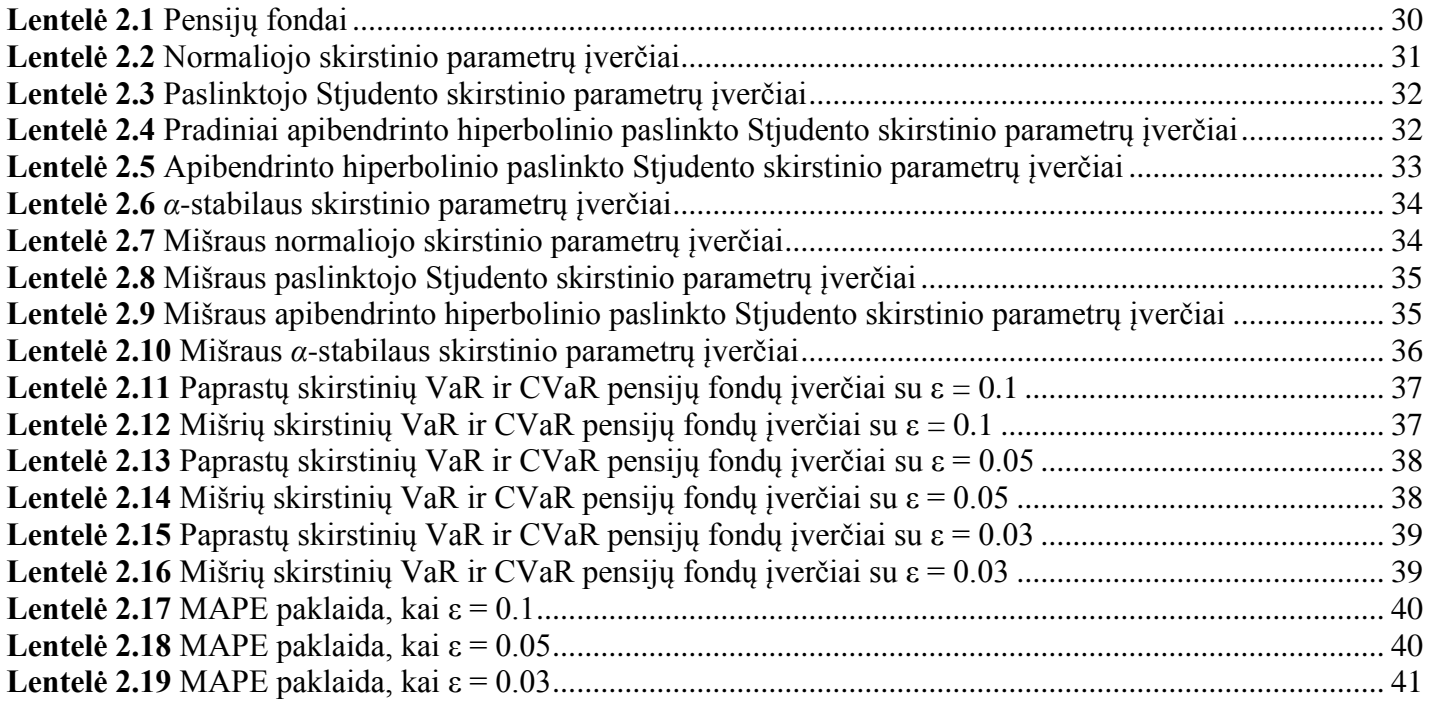

## **Įvadas**

<span id="page-6-0"></span>Rizikos valdymas yra plati sąvoka, kurią galima analizuoti pasinaudojant įvairiomis sritimis. Iš matematinės pusės rizikos valdymas yra procedūra padedanti konstruoti nuostolių ar gražų pasiskirstymus. Tarp daugybės naujai sukurtų rizikos matų ir rizikos vertinimo metodų, tiktai keletas yra plačiai naudojami praktikoje. Nors ši mokslo šaka yra plačiai besivystanti (dėl dabartinio didėlio susidomėjimo finansų rinkomis, finansinių procesų modeliavimo ir pns.) ir sukuriama daugybė naujų rizikos vertinimo modelių, tačiau ekspertų labiausiai vertinama yra vertybinių popierių portfelio sąlyginės rizikuojamosios vertės modelis (*Conditional Value-at-Risk*). Šis modelis buvo pristatymas Rockafeller'io ir Uryasev'o naudoti rizikos valdyme. CVaR modelis gerai aproksimuoja vidutinį didžiausios žalos (ar didžiausios grąžos) atvejį, pasirinktu norimu pasikliautinumo lygmeniu.

Tiriant investavimo galimybes ir prognozuojant galimas žalas (grąžas) yra aprašomi tikimybiniai statistiniai modeliai. Geresni modeliai lemia geresnius prognozės rezultatus, todėl yra aktualu, kad modeliai būtų adekvatūs. Kadangi finansiniai duomenys turi didelius nukrypimus, bei asimetriškumus, todėl jiems modeliuoti yra siūlomi Stjudento bei stabilieji skirstiniai.

Didžiausia stabiliųjų skirstinių problema yra ta, kad jie turi charakteristinę funkciją, tačiau neturi analitinės tankio pasiskirstymo ir pasiskirstymo funkcijos formų. Šioms funkcijoms įvertinti yra taikomi įvairūs parametrizavimo metodai, tačiau dažniausiai naudojamas ir labiausiai paplitęs yra Samorodnitsky'io ir Taqqu parametrizavimo metodas, kuriame yra naudojama žinoma stabilaus skirstinio charakteristinė funkcija.

Darbe buvo naudojami ankščiau minėti Stjudento ir stabilieji skirstiniai, taip pat pasitelkiant ir normalųjį (Gauso) skirstinį. Buvo apskaičiuoti 18-os pensijų fondų rizikos matai VaR ir CVaR kiekvienam skirstiniui ir atliekama jų analizė norint rasti geriausiai turimus empirinius duomenis aprašantį skirstinį.

## **1 Teorinė dalis 1.1 VaR ir CVaR sąvokos**

<span id="page-7-1"></span><span id="page-7-0"></span>VaR (*angl.* Value at Risk) – vertybinių popierių portfelio rizikuojamosios vertės modelis.

CVaR (*angl.* Conditional Value at Risk) – vertybinių popierių portfelio sąlyginės rizikuojamosios vertės modelis.

CVaR ir VaR [6] yra populiariausios rizikos vertinimo statistikos. Jos pagrinde naudojamos rizikos valdyme, kai bandoma formuoti nuostolių pasiskirstymą. Tarp daugybės rizikos matų, šie yra populiariausi, tačiau būtų galima išskirsti sąlyginę rizikos vertę CVaR kaip populiariausią rizikos matavimo matą. CVaR atitinka vidutinę blogiausio atvejo (didžiausio nuostolio) reikšmę.

Pastebėjimai:

- CVaR turi pranašesnes matematines nuosavybes negu VaR. CVaR yra vadinamas "koherentinis" rizikos matas, portfelio CVaR yra tolydi funkcija, o VaR gali būti ir diskrečios funkcijos pobūdžio;
- CVaR nuokrypis gali būti lyginamas su standartiniu nuokrypiu;
- Rizikos valdymas naudojant CVaR funkcijas gali būti atliktas efektyviai. CVaR gali būti optimizuotas ir įvairiai apribotas tiesinio programavimo metodais. VaR yra ganėtinai sunku optimizuoti.
- VaR yra rizikos matas neįvertinantis nuostolių, esančių už VaR ribų;
- CVaR įvertina nuostolius, kurie yra už VaR ribų.

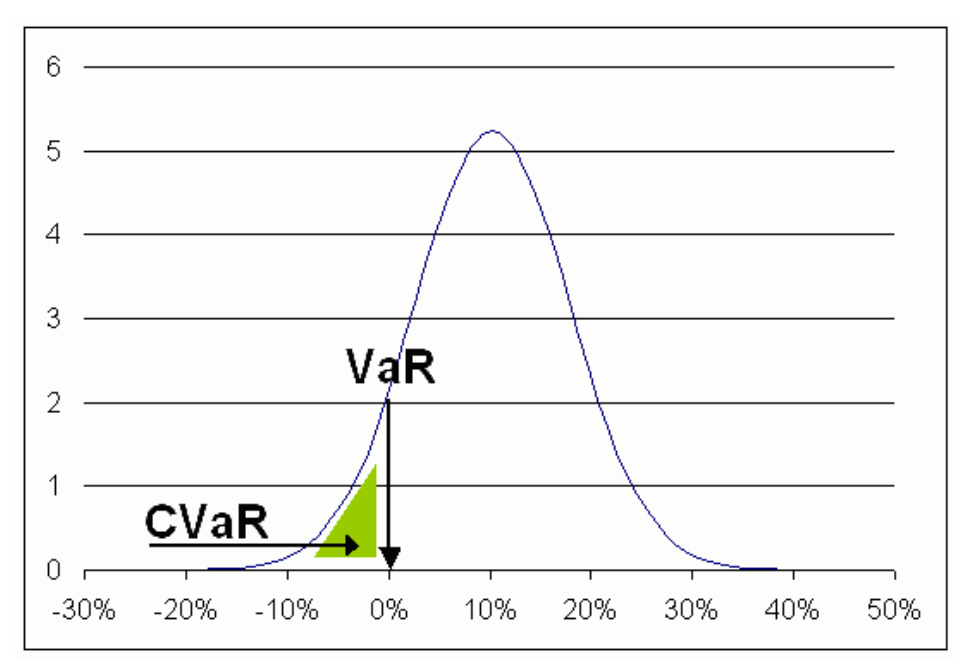

#### <span id="page-7-2"></span>**1.1 pav.** Grafinė VaR ir CVaR reprezentacija

### **1.1.1 Teorinės VaR ir CVaR išraiškos**

<span id="page-8-0"></span>Tarkime *X* atsitiktinis dydis su pasiskirstymo funkcija  $F_x(z) = P(X \le z)$ .

Apibrėžimas (Value at Risk). Atsitiktinio dydžio *X* su pasikliautinumo lygmeniu *α* [0;1] rizikos vertę VaR išreiškiame taip:

$$
VaR_{\alpha}(X) = F_X^{-1}(\alpha)
$$
\n(1.1)

Apibrėžimas (*ConditionalValue at Risk*). Atsitiktinio dydžio *X* su pasikliautinumo lygmeniu *α* [0;1] salyginė rizikos vertė CVaR yra apibendrintas *α*-uodegos pasiskirstymo vidurkis:

$$
CVaR_{\alpha}(X) = \frac{1}{\alpha} \int_{0}^{\alpha} F_{X}^{-1}(u) du
$$
 (1.2)

<span id="page-8-1"></span>Tuo atveju, kai *Fx*(*VaRα*(*X*)) = 1 (čia *VaRα*(*X*) - didžiausias galimas nuostolis), tada *CVaRα*(*X*) = *VaRα*(*X*).

### **1.1.2 Realios imties VaR ir CVaR įvertinimas**

Tarkime, turime duotą diskrečių dydžių imtį *X* = (X1, *X*2, ... , *Xn*), čia *n* - imties dydis. Susidarome turimos imties variacinę eilutę, t.y.  $X = (X_{(1)}, X_{(2)}, \ldots, X_{(n)})$ , kur  $X_{(1)} \le X_{(2)} \le \ldots \le X_{(n)}$ . Tada pasirinkę pasikliautinumo lygmenį *α* [0;1] skaičiuojame VaR:

$$
VaR_{\alpha}(X) = X_{[n\alpha+1]}
$$
 (1.3)

čia [*nα*+1] suprantamas kaip didžiausias teigiamas sveikas skaičius.

Tarkime, turime duotą diskrečių dydžių imtį *X* = (X1, *X*2, ... , *Xn*), čia *n* - imties dydis. Susidarome turimos imties variacinę eilutę, t.y.  $X = (X_{(1)}, X_{(2)}, \ldots, X_{(n)})$ , kur  $X_{(1)} \leq X_{(2)} \leq \ldots \leq X_{(n)}$ . Tada pasirinkę pasikliautinumo lygmenį *α* [0;1] skaičiuojame CVaR:

$$
CVaR_{\alpha}(X) = \sum_{X_i \ge VaR_{\alpha}(X)} X_i
$$
\n(1.4)

## **1.2 Normalusis (Gauso) skirstinys**

<span id="page-9-0"></span>Normalusis (arba Gauso) skirstinys [1] yra turbūt plačiausiai naudojamas skirstinys iš visų kitų. Pagal jį yra pasiskirstę daugybių pasaulyje sutinkamų realių procesų. Labai plačiai normalusis skirstinys yra naudojamas statistikoje, įvertinant nežinomus kintamuosius, kurių pasiskirstymai nėra žinomi.

Atsitiktinio dydžio X pasiskirsčiusio pagal normalųjį skirstinį žymėjimas  $X \sim N(\mu, \sigma^2)$ .

Normaliojo skirstinio tankio pasiskirstymo funkcija su vidurkiu  $\mu$  ir standartiniu nuokrypiu  $\sigma$ :

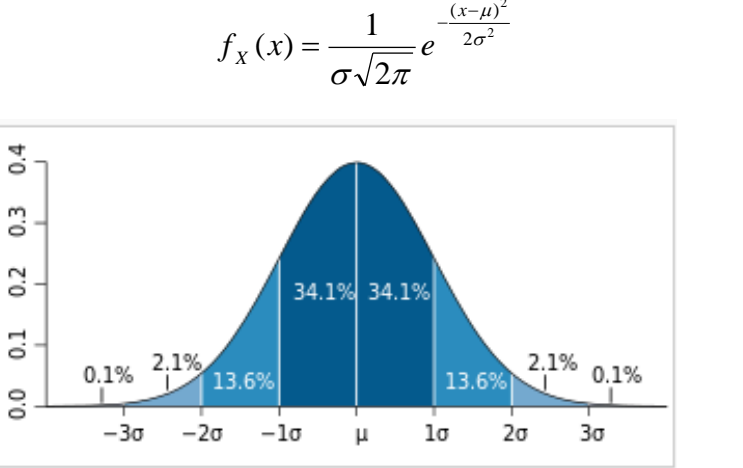

2 2

 $\mu$ 

 $(x-\mu)$ 

*x*

<span id="page-9-1"></span>**1.2 pav.** Normaliojo skirstinio tankio pasiskirstymo funkcijos grafikas

Normaliojo skirstinio pasiskirstymo funkcija:

$$
F_X(x) = \frac{1}{2} \left[ 1 + erf\left(\frac{x - \mu}{\sigma \sqrt{2}}\right) \right]
$$
 (1.6)

$$
erf(x) = \frac{2}{\sqrt{\pi}} \int_{0}^{x} e^{-t^2} dt
$$
 (1.7)

Charakteristikos:

$$
E(X) = \mu \tag{1.8}
$$

$$
Var(X) = \sigma^2 \tag{1.9}
$$

**(1.5)**

## **1.3 Gama funkcija**

<span id="page-10-0"></span>Gama funkcija (*angl.* gamma function) [12][13] yra dažnai naudojama kaip komponentė, aprašant įvairias pasiskirstymo funkcijas. Todėl ji yra plačiai taikoma tikimybių, statistikos ir kombinatorikos srityse.

Funkcijos išraiška turi kelias formas.

Jeigu *n* yra sveikasis skaičius, tai funkcija įgyja tokią išraišką:

$$
\Gamma(n) = (n-1)!
$$
\n(1.10)

Gama funkcija yra apibrėžta visiems kompleksiniams skaičiams, išskyrus neigiamiems sveikiems skaičiams ir nuliui.

Jeigu *n* yra kompleksinis skaičius su teigiama realiąja dalimi, tai funkcija įgyja tokią išraišką:

$$
\Gamma(t) = \int_0^\infty x^{t-1} e^{-x} dx \tag{1.11}
$$

Šis integralas gali būti praplėstas analitinio tęstinumo būdu, kad būtų galima jį taikyti visiems kompleksiniams skaičiams (išskyrus nulį ir neigiamiems sveikiesiems skaičiams kaip buvo minėta aukščiau).

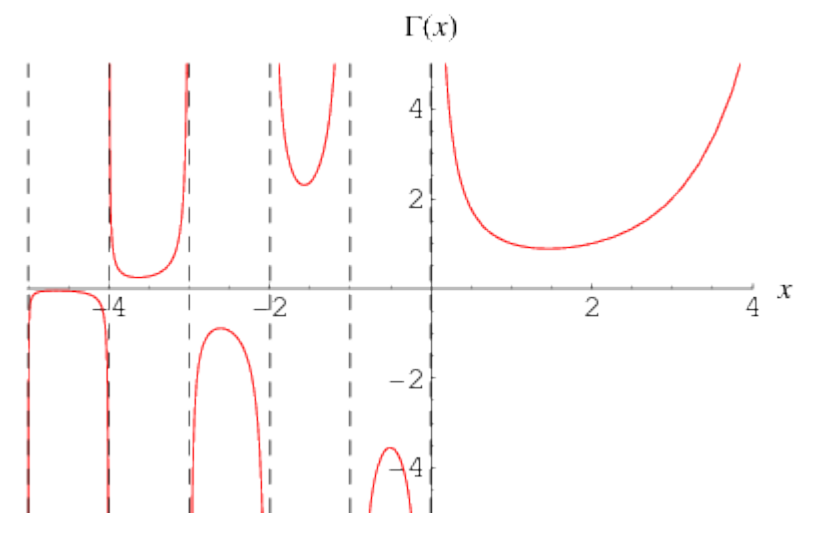

**1.3 pav.** Gama funkcijos grafikas

<span id="page-10-1"></span>Keletas Gama funkcijos įgyjamų reikšmių:

$$
\Gamma(-1) = (-2)! = \infty
$$

$$
\Gamma(0) = (-1)! = \infty
$$

$$
\Gamma(1) = 0! = 1
$$

$$
\Gamma\left(-\frac{1}{2}\right) = -2\sqrt{\pi} = -3.5449
$$

## **1.4 Antro tipo modifikuota Baselio funkcija**

<span id="page-11-0"></span>Antro tipo modifikuota Baselio funkcija (*angl.* modified Bessel function of the second kind) [14][15][16] yra gaunama išsprendus modifikuotą Baselio diferencialinę lygtį:

$$
x^{2}\frac{d^{2}y}{dx^{2}} + x\frac{dy}{dx} - (x^{2} + \alpha^{2})y = 0
$$
\n(1.12)

Išsprendus šią lygtį taip pat galimas ir kitas sprendinys *Iα*(*x*) - pirmo tipo modifikuota Baselio funkcija:

$$
I_{\alpha}(x) = i^{-\alpha} J_{\alpha}(ix) = \sum_{m=0}^{\infty} \frac{1}{m! \Gamma(m + \alpha + 1)} \left(\frac{x}{2}\right)^{2m + \alpha}
$$
\n(1.13)

čia *Jα*(*x*) - pirmo tipo Baselio funkcija:

$$
J_{\alpha}(x) = \sum_{m=0}^{\infty} \frac{(-1)^m}{m! \Gamma(m + \alpha + 1)} \left(\frac{x}{2}\right)^{2m + \alpha}
$$
\n(1.14)

Alternatyvus sprendinys, kaip ir buvo minėta aukščiau, yra antro tipo modifikuota Baselio funkcija *Kα*(*x*), kurios išraiška atrodo taip:

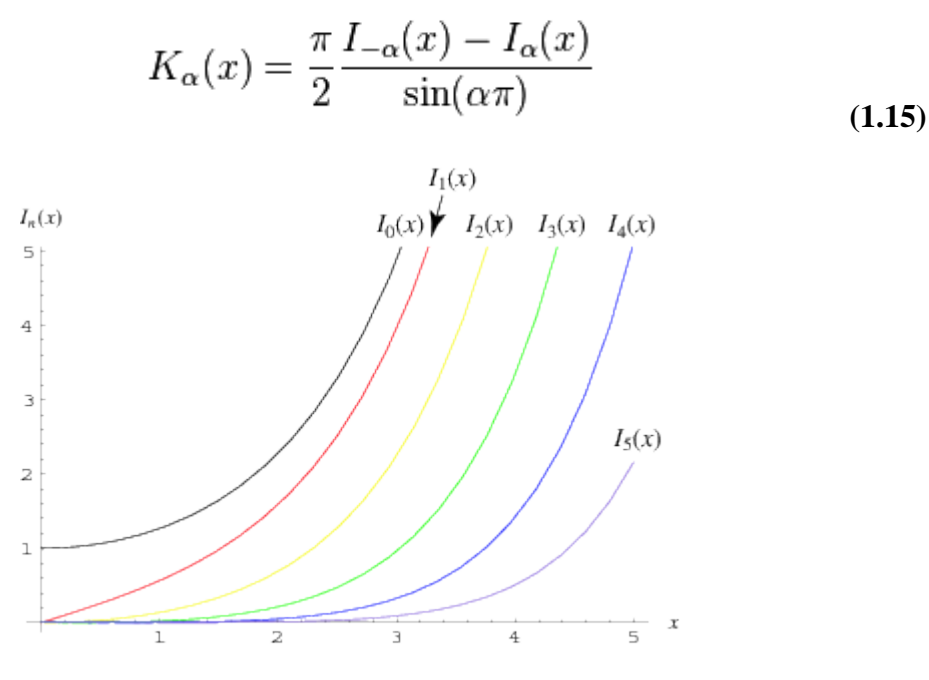

<span id="page-11-1"></span>**1.4 pav.**  $I_{\alpha}(x)$  funkcijos grafikas

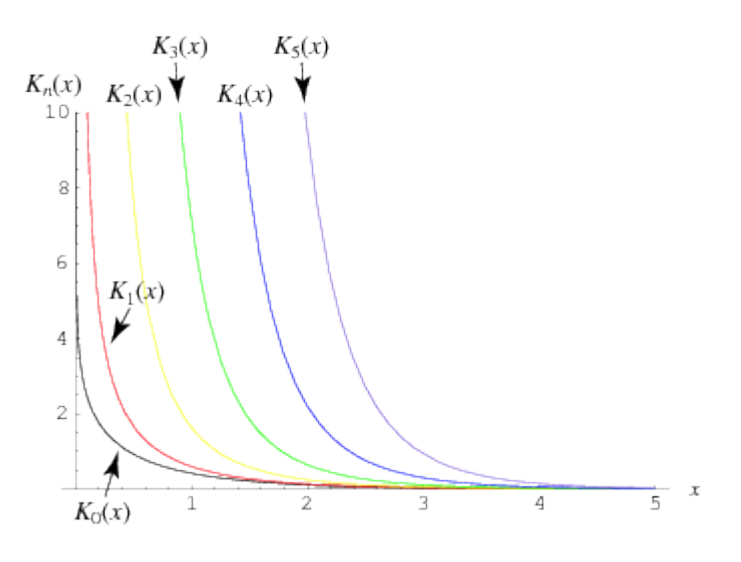

**1.5 pav.**  $K_{\alpha}(x)$  funkcijos grafikas

## <span id="page-12-0"></span>**1.5 Stjudento skirstinys**

<span id="page-12-1"></span>Stjudento skirstinys (*angl.* Student's t-distribution) [10] yra plačiai naudojamas, kai reikia apskaičiuoti populiacijos, pasiskirsčiusios pagal normalųjį skirstinį, vidurkį. Turimos populiacijos dydis yra mažas, o standartinis nuokrypis yra nežinomas. Kuo didesnė populiacija, tuo Stjudento skirstinys yra panašesnis į normalųjį skirstinį.

Stjudento skirstinio tankio funkcija:

$$
f(t) = \frac{\Gamma(\frac{\nu+1}{2})}{\sqrt{\nu\pi}\,\Gamma(\frac{\nu}{2})} \left(1 + \frac{t^2}{\nu}\right)^{-\frac{\nu+1}{2}}
$$
\n(1.16)

čia ν - laisvės laipsnių skaičius, Γ(·) - Gama funkcija.

Galima ir tokia funkcijos išraiška:

$$
f(t) = \frac{1}{\sqrt{\nu} B\left(\frac{1}{2}, \frac{\nu}{2}\right)} \left(1 + \frac{t^2}{\nu}\right)^{-\frac{\nu+1}{2}}
$$
(1.17)

čia *B*(·) - Beta funkcija, gaunama iš Gama funkcijų santykio:

$$
B(x, y) = \frac{\Gamma(x) \Gamma(y)}{\Gamma(x + y)}
$$
\n(1.18)

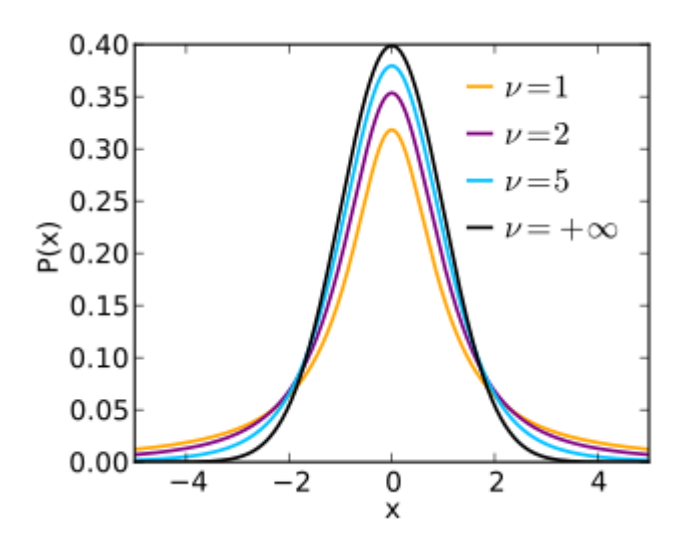

<span id="page-13-0"></span>**1.6 pav.** Stjudento skirstinio tankio funkcija

Stjudento skirstinio pasiskirstymo funkcija:

$$
F(t) = \int_{-\infty}^{t} f(u) du = \frac{1}{2} + t \frac{\Gamma\left(\frac{1}{2}(\nu+1)\right)}{\sqrt{\pi \nu} \Gamma\left(\frac{\nu}{2}\right)} {}_{2}F_{1}\left(\frac{1}{2}, \frac{1}{2}(\nu+1); \frac{3}{2}; -\frac{t^{2}}{\nu}\right)
$$
(1.19)

čia 2*F*1(·) - hipergeomtrinės funkcijos specialus atvejis:

$$
{}_2F_1(q, b; c; z) = \sum_{n=0}^{\infty} \frac{(q)_n (b)_n}{(c)_n} \frac{z^n}{n!}
$$
 (1.20)

$$
(q)_n = \begin{cases} 1 & n = 0 \\ q(q+1)\cdots(q+n-1) & n > 0 \end{cases}
$$
 (1.21)

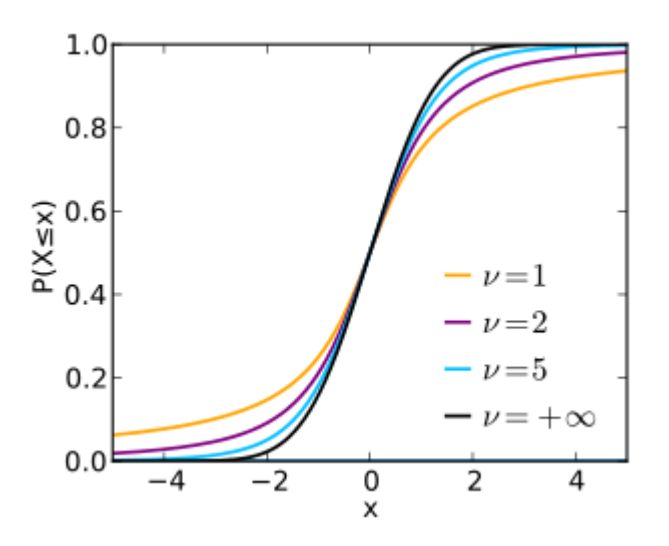

<span id="page-13-1"></span>**1.7 pav.** Stjudento skirstinio pasiskirstymo funkcija

### <span id="page-14-0"></span>**1.6 Paslinktasis Stjudento skirstinys**

Yra keli galimi paslinktojo Stjudento skirstinio (*angl.* skew Student's t-distribution) variantai [2][3].

#### **1) Pirmasis paslinktojo simetrinio Stjudento skirstinio (1998 metų) atvejis.**

Skirstinio tankio funkcija aprašoma taip:

$$
f(x) = \frac{2\beta}{1+\beta^2} \left[ t_\nu(\beta x) I(x<0) + t_\nu\left(\frac{x}{\beta}\right) I(x \ge 0) \right]
$$
\n(1.22)

čia *I*(·) - indikatorinė funkcija:

$$
\mathbf{1}_A(x) := \begin{cases} 1 & \text{if } x \in A, \\ 0 & \text{if } x \notin A. \end{cases}
$$

*β* > 0 ir *tν*(·) - Stjudento tankio funkcija su *ν* laisvės laipsnių. *β* = 0 atveju gaunamas paprasto Stjudento skirstinio atvejis su *ν* laisvės laipsnių.

**2) Antrasis paslinktasis Stjudento skirstinio (2003 metų) atvejis, paremtas tvarkos statistika.** Skirstinio tankio funkcija aprašoma taip:

$$
f(x) = \frac{1}{B(\alpha, \beta)(\alpha + \beta)^{\frac{1}{2}} 2^{\alpha + \beta - 1}} \left( 1 + \frac{x}{\sqrt{\alpha + \beta + x^2}} \right)^{\alpha + \frac{1}{2}} \left( 1 - \frac{x}{\sqrt{\alpha + \beta + x^2}} \right)^{\beta + \frac{1}{2}} \tag{1.23}
$$

čia *B*(·) - Beta funkcija, o *α* ir *β* > 0. Kai *α* = *β*, tai gaunamas paprasto Stjudento skirstinio atvejis su 2α laisvės laipsnių. Jei *α* < *β*, tai gaunamas neigiamo poslinkio atvejis, o jei *α* > *β* - teigiamo poslinkio atvejis.

#### **3) Trečiasis paslinktasis Stjudento skirstinio atvejis.**

Skirstinio tankio funkcija aprašoma taip:

$$
f_x(x) = t_\nu(x) \ 2 \, T_{\nu+1} \left( \beta \, x \, \sqrt{\frac{\nu+1}{x^2 + \nu}} \right) \tag{1.24}
$$

čia *tν*(·) - Stjudento tankio funkcija su *ν* laisvės laipsnių, o *Tν+1*(·) - Stjudento pasiskirstymo funkcija su *ν*+1 laisvės laipsnių. Kai *β* = 0, yra gaunamas paprasto Stjudento skirstinio atvejis su *ν* laisvės laipsnių.

Visi trys išvardinti paslinktojo Stjudento skirstinio variantai tinka naudojant duomenis, turinčius "sunkias uodegas", tačiau gali sunkiai reaguoti į stiprų paslinkimą, todėl jie nebuvo naudojami vertinant VaR ir CVaR reikšmes.

#### **4) Ketvirtasis paslinktasis Stjudento skirstinio atvejis.**

Skirstinio tankio funkcija [5] aprašoma taip:

$$
f(x) = \frac{2}{\gamma + \frac{1}{\gamma}} \cdot \frac{\Gamma\left(\frac{\nu+1}{2}\right)}{\Gamma\left(\frac{\nu}{2}\right)(\pi\nu)^{\frac{1}{2}}} \cdot \sigma^{-1} \times \left[1 + \frac{(x-\beta)^2}{\nu\sigma^2} \left\{\frac{1}{\gamma^2} I_{(0,\infty)}(x-\beta) + \gamma^2 I_{(-\infty,0)}(x-\beta)\right\}\right]^{-\frac{-(\nu+1)}{2}} (1.25)
$$

čia *β* - lokacijos parametras, *σ* - skalės parametras, *γ* - paslinktumo parametras, *ν* - formos parametras, Γ(·) - Gama funkcija ir *I*(·) - indikatorinė funkcija, įgyjanti 0 ir 1 reikšmes priklausomai nuo *x* reikšmės.

Ketvirtas paslinktojo Stjudento skirstinio variantas buvo naudojamas parametrizacijai su realiais duomenimis įvykdyti, bei skaičiuojant VaR ir CVaR reikšmes.

## <span id="page-15-0"></span>**1.7 Apibendrintas hiperbolinis Stjudento paslinktasis skirstinys**

## **1.7.1 Apibendrintas hiperbolinis skirstinys**

<span id="page-15-1"></span>Vienmačio apibendrinto hiperbolinio skirstinio tankio funkcija [4] gali būti aprašoma įvairiai, tačiau šiame darbe yra naudojama 1999 metais Prause K. aprašyta tankio funkcija:

$$
f_x(x) = \frac{(\alpha^2 - \beta^2)^{\lambda/2} K_{\lambda - 1/2} \left( \alpha \sqrt{\delta^2 + (x - \mu)^2} \right) \exp \left( \beta(x - \mu) \right)}{\sqrt{2 \pi} \alpha^{\lambda - 1/2} \delta^{\lambda} K_{\lambda} \left( \delta \sqrt{\alpha^2 - \beta^2} \right) \left( \sqrt{\delta^2 - (x - \mu)^2} \right)^{1/2 - \lambda}}
$$
(1.26)

čia K(·) - antro tipo modifikuota Beselio funkcija.

Be to, yra tenkinami reikalavimai:

 $\delta \geq 0, |\beta| < \alpha$  if  $\lambda > 0$  $\delta > 0, |\beta| < \alpha$  if  $\lambda = 0$  $\delta > 0, |\beta| \leq \alpha$  if  $\lambda < 0$ 

Apibendrintas hiperbolinis pasiskirstymas gali būti reprezentuojamas, kaip normalus variacijos ir vidurkio mišinys kartu su atvirkštiniu Gauso apsiskirstymu. Tai reiškia, kad apibendrinto hiperbolinio skirstinio kintamasis *X* gali būti aprašytas taip:

$$
X = \mu + \beta Z + \sqrt{Z} Y
$$

Apibendrinto atvirkštinio Gauso skirstinio tankio funkcija:

$$
f(z; \lambda, \delta, \gamma) = \left(\frac{\gamma}{\delta}\right)^{\lambda} \frac{z^{\lambda - 1}}{2 K_{\lambda}(\gamma \delta)} \exp\left\{-\frac{1}{2}(\delta^2 z^{-1} + \gamma^2 z)\right\}
$$
(1.27)

Skirstinio charakteristikos yra aprašomos taip:

**Vidurkis.**

$$
E(X) = \mu + \frac{\beta \delta}{\gamma} \frac{K_{\lambda+1}(\delta \gamma)}{K_{\lambda}(\delta \gamma)}
$$
(1.28)

**Dispersija.**

$$
\text{Var}(X) = \delta^2 \left( \frac{K_{\lambda+1}(\delta \gamma)}{\delta \gamma K_{\lambda}(\delta \gamma)} + \frac{\beta^2}{\gamma^2} \left( \frac{K_{\lambda+2}(\delta \gamma)}{K_{\lambda}(\delta \gamma)} - \left( \frac{K_{\lambda+1}(\delta \gamma)}{K_{\lambda}(\delta \gamma)} \right)^2 \right) \right) (1.29)
$$

## <span id="page-16-0"></span>**1.7.2 Apibendrintas hiperbolinis Stjudento paslinktasis skirstinys ir jo charakteristikos**

Apibendrintas hiperbolinis Stjudento paslinktasis skirstinys (*angl.* generalized hyperbolic skew Student t-distribution, GH skew T) [2][3][4][11] yra atskiras apibendrinto hiperbolinio skirstinio atvejis, kai imama, kad  $\lambda = \frac{-\nu}{2}$ 2 ir *α*→*β*. Tada gaunamas skirstinio tankis yra:

$$
f_x(x) = \frac{2^{\frac{1-\nu}{2}} \delta^{\nu} |\beta|^{\frac{\nu+1}{2}} K_{\frac{\nu+1}{2}} \left(\sqrt{\beta^2 (\delta^2 + (x-\mu)^2)}\right) \exp\left(\beta (x-\mu)\right)}{\Gamma\left(\frac{\nu}{2}\right) \sqrt{\pi} \left(\sqrt{\delta^2 + (x-\mu)^2}\right)^{\frac{\nu+1}{2}}}, \quad \beta \neq 0
$$
\n(1.30)

ir

$$
f_x(x) = \frac{\Gamma\left(\frac{\nu+1}{2}\right) \delta^{\nu}}{\Gamma\left(\frac{\nu}{2}\right) \sqrt{\pi} \left(\sqrt{\delta^2 + (x - \mu)^2}\right)^{\nu+1}}, \quad \beta = 0. \tag{1.31}
$$

čia *μ* - lokacijos parametras, *δ* - skalės parametras, *β* - paslinktumo parametras, *ν* - formos parametras, Γ(·) - Gama funkcija ir K(·) - antro tipo modifikuota Beselio funkcija.

Skirstinio charakteristikos yra aprašomos taip:

**Vidurkis.**

$$
E(X) = \mu + \frac{\beta \delta^2}{\nu - 2}
$$
\n(1.32)

**Dispersija.**

$$
Var(X) = \frac{2 \beta^2 \delta^4}{(\nu - 2)^2 (\nu - 4)} + \frac{\delta^2}{\nu - 2}.
$$
\n(1.33)

**Asimetrija.**

$$
s = \frac{2(\nu - 4)^{1/2} \beta \delta}{[2\beta^2 \delta^2 + (\nu - 2)(\nu - 4)]^{3/2}} \left[3(\nu - 2) + \frac{8\beta^2 \delta^2}{\nu - 6}\right]
$$
\n(1.34)

**Ekscesas.**

$$
k = \frac{6}{\left[2\beta^2\,\delta^2 + (\nu - 2)(\nu - 4)\right]^2} \left[ (\nu - 2)^2(\nu - 4) + \frac{16\,\beta^2\delta^2(\nu - 2)(\nu - 4)}{\nu - 6} + \frac{8\,\beta^4\delta^4(5\,\nu - 22)}{(\nu - 6)(\nu - 8)}\right]
$$
\n(1.35)

Eksceso koefcientas neegzistuoja, jeigu formos parametras  $v \le 8$ . Be to, jeigu  $v \le 6$ , tai neegzistuoja ir asimetrijos koeficientas.

## <span id="page-18-0"></span>**1.7.3 Skirstinio parametrų nustatymas naudojant EM algoritmą**

**E-žingsnis.** Apsibrėžiamas dydis *q*(*xi*):

$$
q(x_i) = \sqrt{\delta^2 + (x_i - \mu)^2}
$$

Skaičiuojami dydžiai *ξ<sup>i</sup>* , *ρ<sup>i</sup>* ir *χi*:

$$
\xi_i = E(Z_i | X_i = x_i) = \frac{q(x_i)}{|\beta|} \frac{K_{\frac{1-\nu}{2}}(|\beta| q(x_i))}{K_{\frac{\nu+1}{2}}(|\beta| q(x_i))}
$$

$$
\rho_i = \mathcal{E}(Z_i^{-1}|X_i = x_i) = \frac{|\beta|}{q(x_i)} \frac{K_{\frac{\nu+3}{2}}(|\beta| q(x_i))}{K_{\frac{\nu+1}{2}}(|\beta| q(x_i))}
$$

$$
\chi_i = \mathbb{E}(\log Z_i | X_i = x_i) = \log \left( \frac{q(x_i)}{|\beta|} \right) + \frac{1}{K_{\frac{\nu+1}{2}} \left( |\beta| \, q(x_i) \right)} \frac{\partial K_{\frac{\nu+1}{2}} \left( |\beta| \, q(x_i) \right)}{\partial \left( \frac{\nu+1}{2} \right)}
$$

**M-žingsnis.** Šiame žingsnyje yra skaičiuojami parametrų *μ*, *δ*, *β* ir *ν* įverčiai maksimizuojant tikėtinumo funkciją

$$
f_x(x, z) = f_{x|z}(x|z) f_z(z)
$$

pasinaudojant pseudo reikšmėmis *ξ<sup>i</sup>* , *ρ<sup>i</sup>* ir *χi*.

Tada *k*-ojoje iteracijoje gaunami parametrų įverčiai atrodo taip:

$$
\beta^{(k+1)} = \frac{\sum_{i=1}^{n} x_i \, \rho_i - \bar{x} \sum_{i=1}^{n} \rho_i}{n - \bar{\xi} \sum_{i=1}^{n} \rho_i}
$$
\n
$$
\mu^{(k+1)} = \bar{x} - \beta^{(k+1)} \, \bar{\xi}
$$

čia

$$
\bar{x} = \frac{1}{n} \sum_{i=1}^{n} x_i
$$
  $\bar{\xi} = \frac{1}{n} \sum_{i=1}^{n} \xi_i$ 

*ν* įvertis gaunamas išspendus lygtį:

$$
\log \frac{n}{2} - \log \left( \sum_{i=1}^{n} \rho_i \right) - \frac{1}{n} \sum_{i=1}^{n} \chi_i = \Psi \left( \frac{\nu^{(k+1)}}{2} \right) - \log \nu^{(k+1)}
$$

ir tada paskutinio parametro įvertis gaunamas taip:

$$
\delta^{(k+1)} = \sqrt{\frac{n \nu^{(k+1)}}{\sum_{i=1}^{n} \rho_i}}
$$

**Pradinės reikšmės.** Tam, kad algoritmas "neįstrigtų" lokaliame maksimume, reikia parinkti tinkamas pradines reikšmes. Tam yra naudojami turimų duomenų momentų įverčiai:

 $\bar{m}_1$  - duomenų vidurkis,  $\bar{m}_2$  - duomenų standartinis nuokrypis,  $\bar{m}_3$  - duomenų asimetrija ir  $\bar{m}_4$  - duomenų ekscesas.

Tada:

$$
\tilde{\mu} = \bar{m}_1 - \frac{\tilde{\beta}\,\tilde{\delta}^2}{\tilde{\nu} - 2}
$$
\n
$$
\tilde{\beta} = \text{sign}(\bar{m}_3) \cdot \frac{(\tilde{\nu} - 2)^{1/2}(\tilde{\nu} - 4)^{1/2} \left[ \bar{m}_2(\tilde{\nu} - 2) - \tilde{\delta}^2 \right]^{1/2}}{2^{1/2}\tilde{\delta}^2}
$$
\n
$$
\tilde{\delta}^2 = \frac{6(\tilde{\nu} - 2)^2(\tilde{\nu} - 4)\bar{m}_2}{3\tilde{\nu}^2 - 2\tilde{\nu} - 32} \left(1 - \sqrt{1 - \frac{(3\tilde{\nu}^2 - 2\tilde{\nu} - 32)(12(5\tilde{\nu} - 22) - (\tilde{\nu} - 6)(\tilde{\nu} - 8)\bar{m}_4)}{216(\tilde{\nu} - 2)^2(\tilde{\nu} - 4)}}\right)
$$

o *ν* pradinė reikšmė gaunama išsprendus lygtį:

$$
[4 - 6(\tilde{\nu} + 2)(\tilde{\nu} - 2) * \kappa] \sqrt{2\sqrt{\tilde{\nu} - 4}} \sqrt{1 - 6(\tilde{\nu} - 2)(\tilde{\nu} - 4) * \kappa} - \tilde{m_3}(\tilde{\nu} - 6) = 0
$$

čia *κ*

$$
\kappa = \frac{1}{3\tilde{\nu}^2 - 2\tilde{\nu} - 32} \cdot \left(1 - \sqrt{1 - \frac{\left(3\tilde{\nu}^2 - 2\tilde{\nu} - 32\right)\left(12(5\tilde{\nu} - 22) - (\tilde{\nu} - 6)(\tilde{\nu} - 8)\bar{m}_4\right)}{216(\tilde{\nu} - 2)^2(\tilde{\nu} - 4)}}\right)
$$

### **1.8 α-stabilus skirstinys**

<span id="page-20-0"></span>Stabilus atsitiktinis dydis X yra žymimas  $X \sim S_\alpha(\sigma, \beta, \mu)$  [7][8][9]. Čia  $\alpha$  yra stabilumo indeksas, esminis charakterizuojantis parametras,  $\alpha \in (0;2]$ .  $\beta$  apibūdina asimetrija ir  $\beta \in [-1;1]$ .  $\sigma$  yra mastelio parametras ir  $\sigma > 0$ .  $\mu$  yra poslinkis ir  $\mu \in \mathfrak{R}$ .

Kuo mažesnis skirstinio stabilumo indeksas, tuo stipresnis leptokurtiškumas, t.y. tankio funkcija bus su aukštesniu maksimumu ir sunkesne uodega. Jei asimetriškumo indeksas yra lygus nuliui, tai tada skirstinys yra simetriškas. Jei  $\beta > 0$  ( $\beta < 0$ ), skirstinys yra pasviręs i dešinę (kairę). Jei  $\beta = 0$  ir  $\mu = 0$ , tai stabilusis skirstinys yra vadinamas simetrišku α-stabiliuoju ( *SαS*). Jei  $\beta = 1$ , tai dėsnis vadinamas stabiliojo dėsnio subordinatoriumi. Mastelio parametras apibendrina standartinio nuokrypio apibrėžimą.

Atskiri α-stabilaus dėsnio atvejai:

Kai  $\alpha = 2$  yra gaunamas normalusis skirstinys  $N(\mu, \sigma^2) \sim S_1(\frac{\sigma}{\sqrt{2}}, \beta, \mu)$ 2  $(\mu, \sigma^2) \sim S_2$  $N(\mu, \sigma^2) \sim S_2(\frac{\sigma}{\sqrt{\sigma}}, \beta, \mu);$ 

Kai  $\alpha = 1$ ,  $\beta = 0$  yra gaunamas Koši skirstinys;

Kai  $\alpha = \frac{1}{2}$  $\alpha = \frac{1}{2}$ ,  $\beta = 1$  ( $\beta = 1$ ) yra gaunamas Levy (atvirkštinis Gauso) skirstinys.

Stabilieji skirstiniai bendru atveju neturi pasiskirstymo ir tikimybinio tankio funkcijų analitinių išraiškų išreikštų elementariosiomis funkcijomis, todėl jie dažniausiai aprašomi charakteringosiomis funkcijomis.

Atsitiktinio α-stabilaus dydžio *X* charakteringoji funkcija kanoninėje parametrizacijoje yra:

$$
\Phi_{X}(\theta) = \begin{cases} \exp\left\{-\sigma^{\alpha}|\theta|^{\alpha}\left(1 - i\beta sign(\theta) \tan\left(\frac{\pi\alpha}{2}\right)\right) + i\mu\theta\right\}, & \alpha \neq 1\\ \exp\left\{-\sigma|\theta|\left(1 + \frac{2}{\pi} i\beta sign(\theta) \ln|\theta|\right) + i\mu\theta\right\}, & \alpha = 1 \end{cases}
$$
(1.36)

 $\check{\alpha}$ ia  $\alpha \in (0;2], \ \beta \in [-1;1], \ \sigma > 0 \text{ ir } \mu \in \Re.$ 

Atskiru atveju atsitiktinis dydis  $A \sim S_a(\sigma, 1, 0)$ , Laplaso transformacija  $\mathbf{E}[\exp(-\gamma A)], \gamma > 0, \alpha \in (0, 2],$  $\sigma > 0$ :

$$
\mathbf{E}\left[\exp\left(-\gamma A\right)\right] = \begin{cases} \exp\left\{-\frac{\sigma^{\alpha}}{\cos\left(\frac{\pi\alpha}{2}\right)}\gamma^{\alpha}\right\}, & \alpha \neq 1\\ \exp\left\{-\frac{2\sigma}{\pi}\gamma \ln \gamma\right\}, & \alpha = 1 \end{cases}
$$
(1.37)

Pritaikius atvirkštinės Laplaso transformacijos formulę gauname stabiliojo skirstinio tikimybių tankio išraišką:

$$
f_X(x, \alpha, \beta, \sigma, \mu) = \begin{cases} \frac{1}{2\pi} \int_{-\infty}^{\infty} e^{-i\theta x} \exp\left\{i\mu\theta - \sigma^{\alpha} |\theta|^{\alpha} \left(1 - i\beta \text{sign}(\theta) \tan\left(\frac{\pi\alpha}{2}\right)\right)\right\} d\theta, & \alpha \neq 1\\ \frac{1}{2\pi} \int_{-\infty}^{\infty} e^{-i\theta x} \exp\left\{i\mu\theta - \sigma |\theta| \left(1 + \frac{2}{\pi} i\beta \text{sign}(\theta) \ln|\theta|\right)\right\} d\theta, & \alpha = 1 \end{cases}
$$
(1.38)

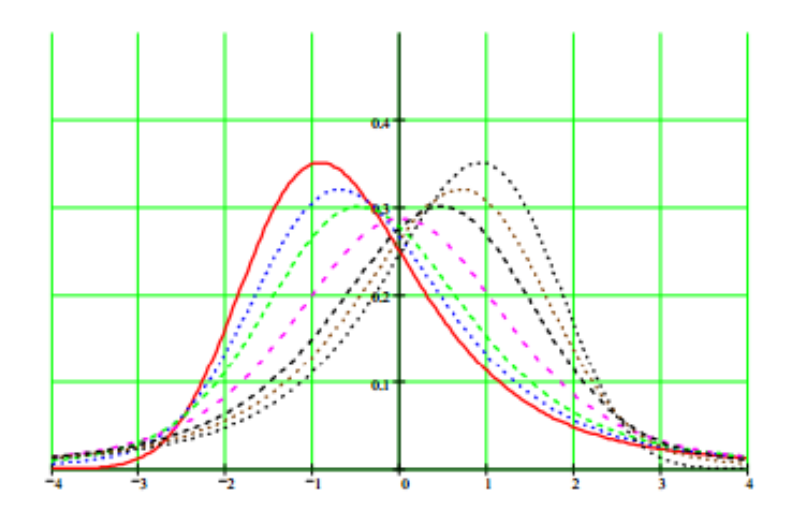

**1.8 pav.** *α*-stabilaus skirstinio tikimybinio tankio funkcijos grafikai [7] kai *α* = 1.5, *β* = (-1, -0.75, -0.5, 0, 0.5, 0.75, 1),  $σ = 1, μ = 0$ 

<span id="page-21-0"></span>Išskiriame atskirus stabiliojo skirstinio tikimybių tankio ir pasiskirstymo funkcijų atvejus, kai  $\sigma = 1$  ir  $\mu = 0$ .

Apsibrėžiame išraiškas padedančias parametrizuoti tankio pasiskirstymo ir pasiskirstymo funkcijų išraiškas:

$$
\zeta = \zeta(\alpha, \beta) = \begin{cases}\n-\beta \tan \frac{\pi \alpha}{2} & \alpha \neq 1 \\
0 & \alpha = 1,\n\end{cases}
$$
\n
$$
\theta_0 = \theta_0(\alpha, \beta) = \begin{cases}\n\frac{1}{\alpha} \arctan(\beta \tan \frac{\pi \alpha}{2}) & \alpha \neq 1 \\
\frac{\pi}{2} & \alpha = 1\n\end{cases}
$$
\n
$$
c_1(\alpha, \beta) = \begin{cases}\n\frac{1}{\pi} \left(\frac{\pi}{2} - \theta_0\right) & \alpha < 1 \\
0 & \alpha = 1\n\end{cases}
$$
\n
$$
\alpha > 1,
$$
\n
$$
V(\theta; \alpha, \beta) = \begin{cases}\n(\cos \alpha \theta_0)^{\frac{1}{\alpha - 1}} \left(\frac{\cos \theta}{\sin \alpha(\theta_0 + \theta)}\right)^{\frac{\alpha}{\alpha - 1}} \frac{\cos(\alpha \theta_0 + (\alpha - 1)\theta)}{\cos \theta} & \alpha \neq 1 \\
\frac{2}{\pi} \left(\frac{\pi}{\cos \theta}\right) \exp\left(\frac{1}{\beta} \left(\frac{\pi}{2} + \beta \theta\right) \tan \theta\right) & \alpha = 1, \beta \neq 0\n\end{cases}
$$

a) kai  $\alpha \neq 1$  ir  $x > \zeta$ :

$$
f(x; \alpha, \beta) = \frac{\alpha (x - \zeta)^{\frac{1}{\alpha - 1}}}{\pi |\alpha - 1|} \int_{-\theta_0}^{\frac{\pi}{2}} V(\theta; \alpha, \beta) \exp \left( -(x - \zeta)^{\frac{\alpha}{\alpha - 1}} V(\theta; \alpha, \beta) \right) d\theta
$$

$$
F(x; \alpha, \beta) = c_1(\alpha, \beta) + \frac{\text{sign}(1-\alpha)}{\pi} \int_{-\theta_0}^{\frac{\pi}{2}} \exp\left(-(x-\zeta)^{\frac{\alpha}{\alpha-1}} V(\theta; \alpha, \beta)\right) d\theta.
$$

b) kai  $\alpha \neq 1$  ir  $x = \zeta$ :

$$
f(\zeta; \alpha, \beta) = \frac{\Gamma(1 + \frac{1}{\alpha}) \cos(\theta_0)}{\pi (1 + \zeta^2)^{1/(2\alpha)}}
$$

$$
F(\zeta; \alpha, \beta) = \frac{1}{\pi} \left(\frac{\pi}{2} - \theta_0\right).
$$

c) kai  $\alpha \neq 1$  ir  $x < \zeta$ :

$$
f(x; \alpha, \beta) = f(-x; \alpha, -\beta)
$$

$$
F(x; \alpha, \beta) = 1 - F(-x; \alpha, -\beta).
$$

d) kai  $\alpha = 1$ :

$$
f(x; 1, \beta) = \begin{cases} \frac{1}{2|\beta|} e^{-\frac{\pi x}{2\beta}} \int_{-\frac{\pi}{2}}^{\frac{\pi}{2}} V(\theta; 1, \beta) \exp\left(-e^{-\frac{\pi x}{2\beta}} V(\theta; 1, \beta)\right) d\theta & \beta \neq 0\\ \frac{1}{\pi(1+x^2)} & \beta = 0 \end{cases}
$$

$$
F(x; 1, \beta) = \begin{cases} \frac{1}{\pi} \int_{-\frac{\pi}{2}}^{\frac{\pi}{2}} \exp\left(-e^{-\frac{\pi x}{2\beta}} V(\theta; 1, \beta)\right) d\theta & \beta > 0\\ \frac{1}{2} + \frac{1}{\pi} \arctan x & \beta = 0\\ 1 - F(x; \alpha, -\beta) & \beta < 0. \end{cases}
$$

## <span id="page-23-0"></span>**1.8.1 α-stabilaus skirstinio atsitiktinių dydžių sekos generavimas**

*α*-stabilaus skirstinio a.d. generavimo problema išplaukia, nes nėra analitinės pasiskirstymo funkcijos *F(x)* išraiškos.

Generuojamas atsitiktinis dydis l J  $\left(-\frac{\pi}{2};\frac{\pi}{2}\right)$ l  $\sim U\left(-\frac{\pi}{2};\frac{\pi}{2}\right)$  $V \sim U \Big[-\frac{\pi}{2};\frac{\pi}{2}\Big]$  ir nepriklausomas eksponentinis atsitiktinis dydis  $W \sim E(1);$ 

Kai  $\alpha \neq 1$ :

$$
Y = S_{\alpha,\beta} \frac{\sin(\alpha(V + B_{\alpha,\beta}))}{\cos(V)^{\frac{1}{\alpha}}} \cdot \left[ \frac{\cos(V - \alpha(V + B_{\alpha,\beta}))}{W} \right]^{\frac{1-\alpha}{\alpha}},
$$

čia

$$
B_{\alpha,\beta} = \frac{\arctan\left(\beta \tan\left(\frac{\pi \alpha}{2}\right)\right)}{\alpha},
$$

$$
S_{\alpha,\beta} = \left\{1 + \beta^2 \tan^2\left(\frac{\pi \alpha}{2}\right)\right\}^{\frac{1}{2\alpha}};
$$

Kai  $\alpha = 1$ :

$$
Y = \frac{2}{\pi} \left\{ \left( \frac{\pi}{2} + \beta V \right) \tan V - \beta \ln \left( \frac{\frac{\pi}{2} W \cos V}{\frac{\pi}{2} + \beta V} \right) \right\},\,
$$

Gaunamas dydis *X* turintis α-stabilų pasiskirstymą,

$$
X = \begin{cases} \sigma Y + \mu, & \alpha \neq 1 \\ \sigma Y + \frac{2}{\pi} \beta \sigma \ln \sigma + \mu, & \alpha = 1 \end{cases}
$$

## **1.9 Mišrūs skirstiniai**

<span id="page-24-0"></span>Mišrūs skirstiniai [7] yra naudojami, tam kad būtų išvengiama nulinių grąžų problemos [7], t.y. kai neinformatyvios nulinės grąžos paslenka skirstinį į vieną ar į kitą pusę. Sudarant mišrųjį skirstinį atsiranda papildomas parametras *p*, kuris yra siejamas su nenulinių ir nulinių grąžų santykiu.

$$
p = \frac{n-k}{n} \tag{1.39}
$$

čia *n* – sekos elementų skaičius, *k* – nulinių grąžų skaičius.

Mišriojo skirstinio tankio funkcija atrodo taip:

$$
f(x) = p \cdot \delta(x) + (1 - p) \cdot f_X(x, \theta)
$$
\n(1.40)

čia  $\delta(\cdot)$ - Dirako delta funkcija ir  $f_X(\cdot)$ - a.d. *X* tankio funkcija su savo parametrų rinkiniu  $\theta$ .

Bendru atveju mišriojo skirstinio pasiskirstymo funkcija atrodo taip:

$$
F(x) = p \cdot \varepsilon(x) + (1 - p) \cdot F_X(x, \theta)
$$
\n(1.41)

kur

$$
\varepsilon(x) = \begin{cases} 0, & x \le 0 \\ 1, & x > 0 \end{cases} \tag{1.42}
$$

ir  $F_X(\cdot)$  - a.d. *X* pasiskirstymo funkcija su savo parametrų rinkiniu  $\theta$ .

## <span id="page-25-0"></span>**1.10 Parametrų įverčių nustatymo metodika 1.10.1 MLE**

<span id="page-25-1"></span>Maksimalaus tikėtinumo metodas (*angl.* maximum-likelihood estimation, MLE) [18][19] yra metodas taikomas norint nustatyti pasirinkto statistinio modelio parametrų įverčius. Šiam modeliui reikia turėti statistinių duomenų rinkinį bei statistinį modelį, kuriam įvertinsime parametrus.

MLE metodo idėja yra surasti tokį statistinio modelio parametrų rinkinį, kuris maksimizuotų tikėtinumo funkciją.

#### **Veikimo principas.**

Turima *n* nepriklausomų, vienodai pasiskirsčiusių stebėjimų (duomenų seka) *x*1, *x*2, ... , *x*n, kurie yra pasiskirstę pagal nežinomą pasiskirstymo funkciją *f*0(·). Yra žinoma kokiai skirstinių šeimai priklauso *f*0(·), t.y. žinoma { *f*(·| *θ*), *θ* Θ}, čia *θ* - skirstinių šeimos parametrų vektorius. Turima *f*<sup>0</sup> = *f*0(·| *θ*0), čia *θ*<sup>0</sup> optimalus parametrų rinkinys. Metodo tikslas yra rasti įvertį  $\hat{\theta}$ , kuris būtų kuo artimesnis optimaliam parametrų rinkiniui  $\theta_0$ .

Pirmiausia sudaroma visų stebėjimų jungtinė tankio funkcija, t.y.:

$$
f(x_1, x_2, \dots, x_n | \theta) = f(x_1 | \theta) \times f(x_2 | \theta) \times \dots \times f(x_n | \theta)
$$
 (1.43)

Tada į šitą funkciją yra žiūrima iš kitos pusės, t.y. laikoma, kad stebėjimai *x*1, *x*2, ... , *x*<sup>n</sup> yra fiksuoti parametrai, o *θ* - funkcijos kintamasis. Sudaroma tikėtinumo funkcija:

$$
\mathcal{L}(\theta \, ; \, x_1, \dots, x_n) = f(x_1, x_2, \dots, x_n \mid \theta) = \prod_{i=1}^n f(x_i | \theta)
$$
\n(1.44)

Paprastai yra patogiau naudoti logaritmuotą tikėtinumo funkciją:

$$
\ln \mathcal{L}(\theta; x_1, \dots, x_n) = \sum_{i=1}^n \ln f(x_i | \theta)
$$
\n(1.45)

arba vidutinę logaritmuotą tikėtinumo funkciją:

$$
\hat{\ell} = -\frac{1}{n} \ln \mathcal{L}
$$
\n(1.46)

MLE metodas randa  $\theta_0$  įvertį maksimizuodamas  $\hat{l}(\theta; x)$ :

$$
\{\hat{\theta}_{\text{mle}}\} \subseteq \{\underset{\theta \in \Theta}{\text{argmax}} \ \hat{\ell}(\theta \, ; \, x_1, \dots, x_n)\}\tag{1.47}
$$

Nepriklausomai nuo to, ar naudojama maksimalaus tikėtinumo funkcija yra logaritmuota ar ne, įvertis yra gaunamas toks pats.

Tam, kad metodas gerai veiktų yra suformuotos tokios sąlygos:

**Identifikacija** (*angl.* identification).

$$
\theta \neq \theta_0 \quad \Leftrightarrow \quad f(\cdot|\theta) \neq f(\cdot|\theta_0)
$$

- **Baigtinumas** (*angl.* compactness). Tai reiškia, kad parametrų aibė Θ turi būti baigtinė.
- **Tolygumas** (*angl.* continuity).

$$
\Pr[\ \ln f(x|\theta) \in \mathbb{C}^0(\Theta) \ ] = 1
$$

**Dominavimas** (*angl.* dominance).

$$
|\ln f(x \,|\, \theta)| < D(x) \quad \text{for all } \theta \in \Theta
$$

## **1.10.2 Nelder-Mead**

<span id="page-26-0"></span>Nelder-Mead metodas [20], arba dar kitaip vadinamas žemutiniu simplekso metodu, yra dažnai naudojama netiesinio optimizavimo metodika. Tai yra euristinis optimizavimo metodas. Šis metodas buvo pristatytas John Nelder ir Roger Mead 1965 metais ir buvo skirtas tikslo funkcijos minimizavimui daugiamatėje erdėje.

Nelder-Mead metodas naudoja simplekso idėją, kai yra naudojamas specialus *n*+1 viršūnės politopas *n*dimensinėje erdvėje.

#### **Nelder-Mead algoritmas.**

**1. Tvarkymas.** Funkcijos išdėstomos jų nemažėjimo tvarka;

$$
f(\mathbf{x}_1) \leq f(\mathbf{x}_2) \leq \cdots \leq f(\mathbf{x}_{n+1})
$$

- **2. x**<sub>0</sub>**.** Randamas centroidas  $x_0$  iš visų turimų taškų, išskyrus  $x_n + 1$ -ojo;
- **3. Atspindys.** Apskaičiuojamas atspindžio taškas (*angl.* reflection point):

$$
\mathbf{x}_r = \mathbf{x}_o + \alpha(\mathbf{x}_o - \mathbf{x}_{n+1})
$$

Jeigu atspindžio taškas yra geresnis negu antras pagal blogumą taškas, bet negeresnis už geriausią tašką, t.y.:

$$
f(\mathbf{x}_1) \leq f(\mathbf{x}_r) < f(\mathbf{x}_n)
$$

tai gaunama nauja simpleksas pakeičiant blogiausią tašką **x***n***+1** su atspindžio tašku **x***<sup>r</sup>* ir kartojamas pirmas žingsnis;

**4. Praplėtimas.** Jeigu atspindžio taškas **x***<sup>r</sup>* kolkas yra geriausias

$$
f(\mathbf{x}_r) < f(\mathbf{x}_1)
$$

tada skaičiuojamas praplėtimo taškas (*angl.* expansion point):

$$
\mathbf{x}_e = \mathbf{x}_o + \gamma(\mathbf{x}_o - \mathbf{x}_{n+1})
$$

Jeigu praplėtimo taškas yra didesnis už atspindžio tašką:

$$
f(\mathbf{x}_e) < f(\mathbf{x}_r)
$$

tai naujas simpleksas yra gaunamas pakeičiant prasčiausią tašką **x***n***+1** su praplėtimo tašku **x***<sup>e</sup>* ir grįžtama į pirmą žingsnį;

- Priešingu atveju, simpleksas yra gaunamas pakeičiant prasčiausią tašką **x***n***+1** su atspindžio tašku **x***<sup>r</sup>* ir grįžtama į pirmą žingsnį;
- **5. Sutraukimas.** Šiame žingsnyje jau turima, kad:

$$
f(\mathbf{x}_r) \geq f(\mathbf{x}_n)
$$

Skaičiuojamas sutraukimo taškas **x***c*:

$$
\mathbf{x}_c = \mathbf{x}_o + \rho(\mathbf{x}_o - \mathbf{x}_{n+1})
$$

Jeigu sutraukimo taškas yra geresnis negu prasčiausias taškas, t.y.:

$$
f(\mathbf{x}_c) < f(\mathbf{x}_{n+1})
$$

tai naujas simpleksas yra gaunamas pakeičiant prasčiausią tašką **x***n***+1** su sutraukimo tašku **x***<sup>c</sup>* ir grįžtama į pirmą žingsnį;

- Priešingu atveju, einama į šeštą žingsnį;
- **6. Prastinimas.** Visi taškai, išskyrus geriausią, yra pakeičiami pagal taisyklę:

$$
\mathbf{x}_i = \mathbf{x}_1 + \sigma(\mathbf{x}_i - \mathbf{x}_1) \text{ for all } i \in \{2, \dots, n+1\}
$$

ir einama į pirmą žingsnį.

**Pastaba.** Paprastai *α, γ*, *ρ* ir *σ* žymėjimas atitinka atspindžio, praplėtimo, sutraukimo ir prastinimo koeficientų reikšmes.

## <span id="page-28-0"></span>**1.11 Vidutinė absoliuti procentinė paklaida (MAPE)**

Vidutinė absoliuti procentinė paklaida [17] (*angl.* mean absolute percentage error), kitaip vadinama MAPE, vertina metodo simuliuojamų dydžių tikslumą tikrų duomenų atžvilgiu, t.y. yra lyginami turimi duomenys su simuliacijos būdu gaunamais duomenimis (dydžiais). Kuo paklaida yra mažesnė, tuo sudarytas prognozavimo modelis yra tikslesnis ir tuo pačiu geresnis.

MAPE skaičiuojama paklaida yra aprašoma taip:

$$
M = \frac{1}{n} \sum_{t=1}^{n} \left| \frac{A_t - F_t}{A_t} \right|
$$
\n(1.48)

čia *A<sup>t</sup>* - turimų duomenų (tikroji) vertė (*angl.* actual value), *F<sup>t</sup>* - prognozuojamų duomenų vertė (*angl.* forecast value), *n* - turimų duomenų kiekis.

Kai MAPE paklaida yra nuline, tai reiškiasi prognozuojami duomenys pilnai atitinka turimus duomenis ir pasirinktas modelis yra geras, t.y. prognozuojama ateitis atitinka praeities duomenis.

Viršutinės ribos MAPE paklaida neturi.

Šio metodo silpnoji vieta yra tai, kad jeigu imtyje yra keli dydžiai, kurie tarpusavyje turi labai didelę paklaidą, tai jie iškreipia vidutinę bendrą viso modelio paklaidą. Ši problema gali būti išsprendžiama naudojant sMAPE (*angl.* symmetrial MAPE) metodiką, tačiau šiame darbe ji nebus nagrinėjama.

# **2 Tiriamoji dalis 2.1 Pensijų fondų duomenys**

<span id="page-29-2"></span><span id="page-29-1"></span><span id="page-29-0"></span>Skaičiavimams bus naudojami 2007-2013 metų 18-os pensijų fondų duomenys iš: **Lentelė 2.1** Pensijų fondai

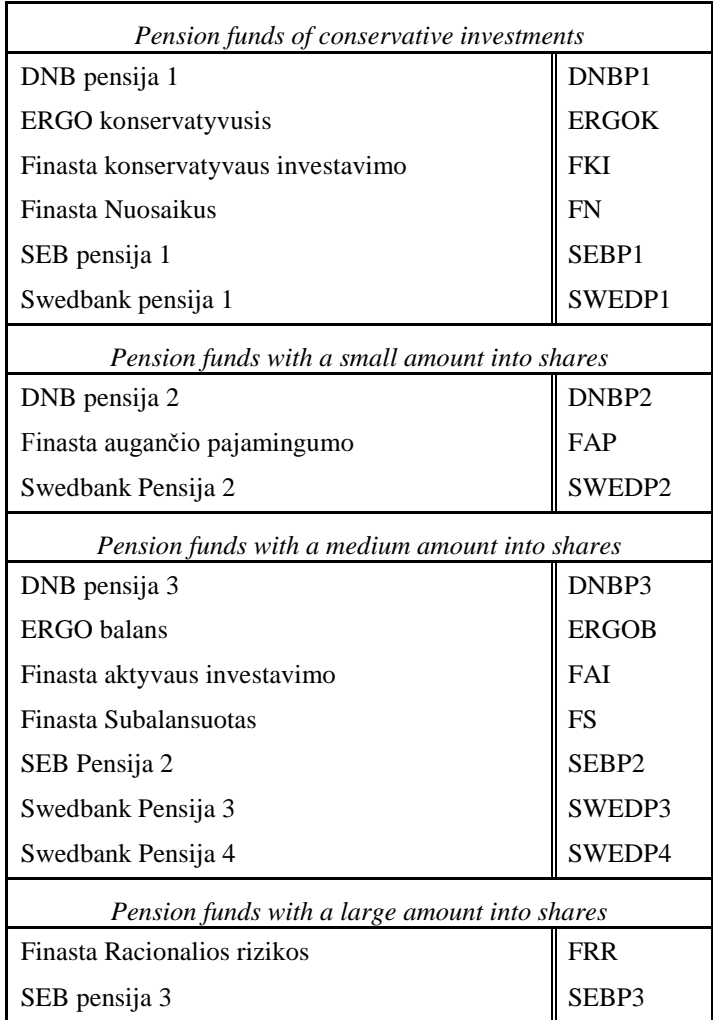

Buvo naudojami kiekvieno pensijų fondo 1753 grąžų dydžiai.

## **2.2 Darbo metodikos aprašymas**

<span id="page-30-0"></span>Pirmame etape yra nusistatomi kiekvieno pensijų fondo parametrų įverčiai visiems skirstiniams. Nustatymui naudojami metodai buvo aprašyti 1.10 skyrelyje. Tada yra atliekamas simuliavimas. Pasirinktas simuliacijos dydis yra 10000 imčių, kai kiekvienoje imtyje yra 1753 elementai. Vadinasi kiekvieno skirstinio atveju yra susidaroma trijų dimensijų matrica su dimensijų dydžiais  $18\times10000\times1753$ . Tada yra skaičiuojami simuliacijos, bei teoriniai rizikos matų VaR ir CVaR vidurkiniai įverčiai įvairaus ilgio uodegoms. Buvo pasirinktos tokios uodegų ilgio kvantilių ε reikšmės: 0.03, 0.05 ir 0.1. Paskutiniame etape buvo skaičiuojama MAPE paklaida kiekvienam skirstiniui atskirai, pasinaudojant visų pensijų fondų turimais VaR ir CVaR vidurkiniais įverčiais.

<span id="page-30-1"></span>Visi skaičiavimai buvo atlikti naudojantis MATLAB ir R Project programomis. Programos tekstas yra pateiktas priede.

## **2.3 Parametrų nustatymas**

Atlikus parametrizacijos procesą gauti tokie visų skirstinių įverčiai:

<span id="page-30-2"></span>**Lentelė 2.2** Normaliojo skirstinio parametrų įverčiai

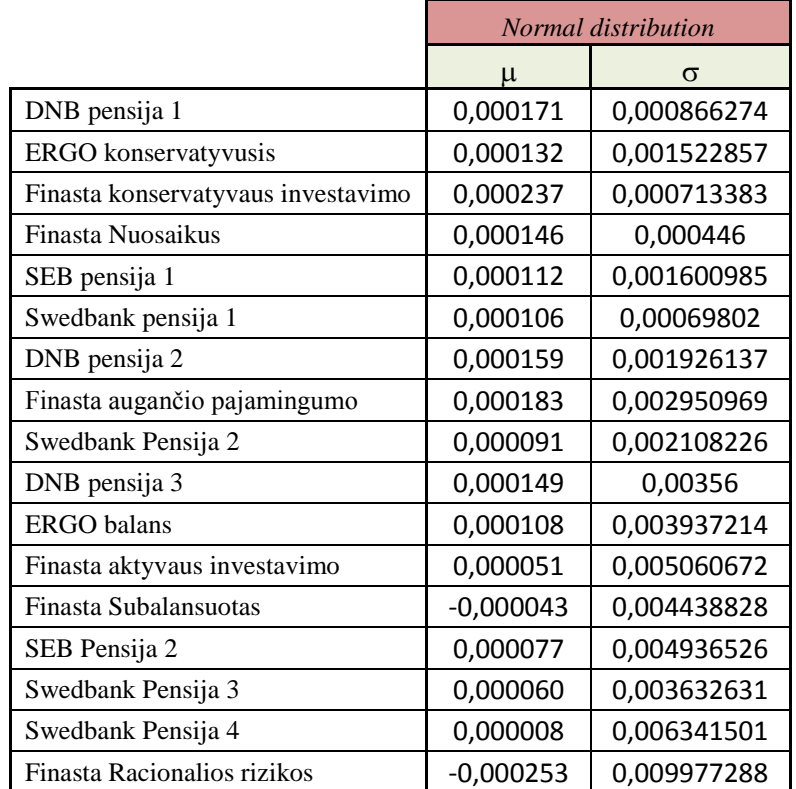

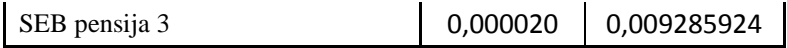

|                                    | skew Student T |                      |              |          |  |
|------------------------------------|----------------|----------------------|--------------|----------|--|
|                                    | β              | $\sigma$             | $\mathsf{v}$ | ν        |  |
| DNB pensija 1                      | 0,000179       | 0,000755             | 4,000000     | 1,000000 |  |
| ERGO konservatyvusis               | 0,000155       | 0,001330             | 4,000000     | 1,000000 |  |
| Finasta konservatyvaus investavimo | 0,000215       | 0,000518             | 4,000000     | 1,000000 |  |
| Finasta Nuosaikus                  | 0,000129       | 0,000328             | 4,000000     | 1,000000 |  |
| SEB pensija 1                      | 0,000119       | 0,001500             | 4,000000     | 1,000000 |  |
| Swedbank pensija 1                 | 0,000071       | 0,000440             | 4,000000     | 1,000000 |  |
| DNB pensija 2                      | 0,000233       | 0,002054             | 4,000000     | 0,999999 |  |
| Finasta augančio pajamingumo       | 0,000351       | 0,002647             | 4,000000     | 0,999998 |  |
| Swedbank Pensija 2                 | 0,000172       | 0,002052             | 4,000000     | 0,999999 |  |
| DNB pensija 3                      | 0,000304       | 0,003831             | 4,000000     | 0,999997 |  |
| <b>ERGO</b> balans                 | 0,000347       | 0,003787             | 4,000000     | 0,999996 |  |
| Finasta aktyvaus investavimo       | 0,000096       | 0,005334<br>2,836737 |              | 0,865568 |  |
| Finasta Subalansuotas              | 0,000237       | 0,003477<br>3,999999 |              | 0,999994 |  |
| SEB Pensija 2                      | 0,000113       | 0,005151             | 3,198468     | 0,886894 |  |
| Swedbank Pensija 3                 | 0,000214       | 0,003642             | 4,000000     | 0,999998 |  |
| Swedbank Pensija 4                 | $-0,000018$    | 0,006512             | 3,569340     | 0,899704 |  |
| Finasta Racionalios rizikos        | $-0,000173$    | 0,010492             | 2,750250     | 0,867799 |  |
| SEB pensija 3                      | 0,000057       | 0,009731             | 3,228772     | 0,894805 |  |

<span id="page-31-0"></span>**Lentelė 2.3** Paslinktojo Stjudento skirstinio parametrų įverčiai

Tam, kad būtų galima apskaičiuoti apibendrinto hiperbolinio paslinkto Stjudento skirstinio parametrus reikia rasti pradines jų reikšmes. Šitaip rezultatai bus tikslesni ir "neįklimps" į lokalų minimumą. Naudosime metodiką aprašytą 1.7.3 skyriuje. Gaunami pradiniai skirstinio parametrų rinkiniai:

| $\mu_0$  | $\delta_0$ | $\mathsf{B}_0$ | $V_0$ |
|----------|------------|----------------|-------|
| 0,001081 | 0,003022   | 1,340168       | 6,4   |
| 0,002231 | 0,008938   | 1,41316        | 8     |
| 0,000977 | 0,002474   | 1,345235       | 6,4   |
| 0,00058  | 0,001449   | 1,341098       | 6,3   |
| 0,002328 | 0,009427   | 1,413102       | 8     |
| 0,000752 | 0,002164   | 1,326198       | 6,3   |
| 0,00285  | 0,011442   | 1,412865       | 8     |
| 0,003396 | 0,010497   | 1,347245       | 6,4   |
| 0,002459 | 0,008043   | 1,355476       | 6,6   |

<span id="page-31-1"></span>**Lentelė 2.4** Pradiniai apibendrinto hiperbolinio paslinkto Stjudento skirstinio parametrų įverčiai

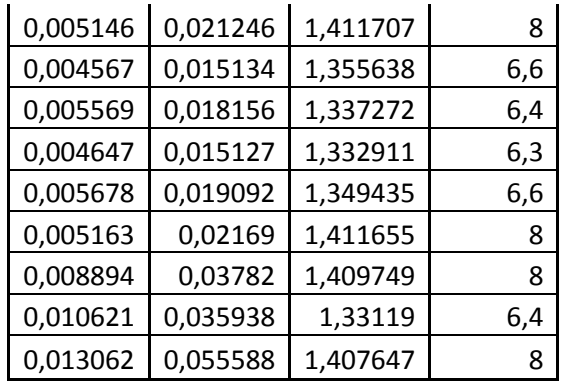

Naudodami viršuje nurodytus pradinius parametrų rinkinius skaičiuosime apibendrinto hiperbolinio paslinkto Stjudento skirstinio optimalius parametrų rinkinius:

<span id="page-32-0"></span>**Lentelė 2.5** Apibendrinto hiperbolinio paslinkto Stjudento skirstinio parametrų įverčiai

|                                    | <b>GH</b> skew Student T |                          |              |              |  |
|------------------------------------|--------------------------|--------------------------|--------------|--------------|--|
|                                    | $\mu$                    | δ                        |              | $\mathsf{v}$ |  |
| DNB pensija 1                      | 0,000174                 | 0,000829                 | 6,448220     | 2,850700     |  |
| ERGO konservatyvusis               | 0,000160                 | 0,001144                 | 4,286771     | 2,172378     |  |
| Finasta konservatyvaus investavimo | 0,000194                 | 0,000337                 | $-0,641762$  | 1,646915     |  |
| Finasta Nuosaikus                  | 0,000125                 | 0,000283                 | $-0,063318$  | 2,151717     |  |
| SEB pensija 1                      | 0,000114                 | 0,001772                 | 4,335557     | 3,131024     |  |
| Swedbank pensija 1                 | 0,000047                 | 0,000167<br>6,404000     |              | 1,125000     |  |
| DNB pensija 2                      | 0,000211                 | 0,003626                 | 2,781407     | 5,574763     |  |
| Finasta augančio pajamingumo       | 0,000575                 | 0,003005<br>$-47,320000$ |              | 2,998000     |  |
| Swedbank Pensija 2                 | 0,000168                 | 0,002709                 | 1,764779     | 3,630560     |  |
| DNB pensija 3                      | 0,000249                 | 0,006962                 | 2,710147     | 5,828597     |  |
| <b>ERGO</b> balans                 | 0,000352                 | 0,004509                 | 1,769740     | 3,161491     |  |
| Finasta aktyvaus investavimo       | 0,000820                 | 0,004892                 | -32,970000   | 2,930000     |  |
| Finasta Subalansuotas              | 0,000228                 | 0,003108                 | 3,168847     | 2,238974     |  |
| SEB Pensija 2                      | 0,000806                 | 0,005688                 | $-31,093123$ | 3,299777     |  |
| Swedbank Pensija 3                 | 0,000191                 | 0,005131                 | 2,649891     | 3,975166     |  |
| Swedbank Pensija 4                 | 0,000142                 | 0,008221                 | 4,075186     | 3,620103     |  |
| Finasta Racionalios rizikos        | 0,001089                 | 0,009074                 | $-14,656925$ | 2,820062     |  |
| SEB pensija 3                      | 0,001230                 | 0,010840                 | $-14,195660$ | 3,303070     |  |

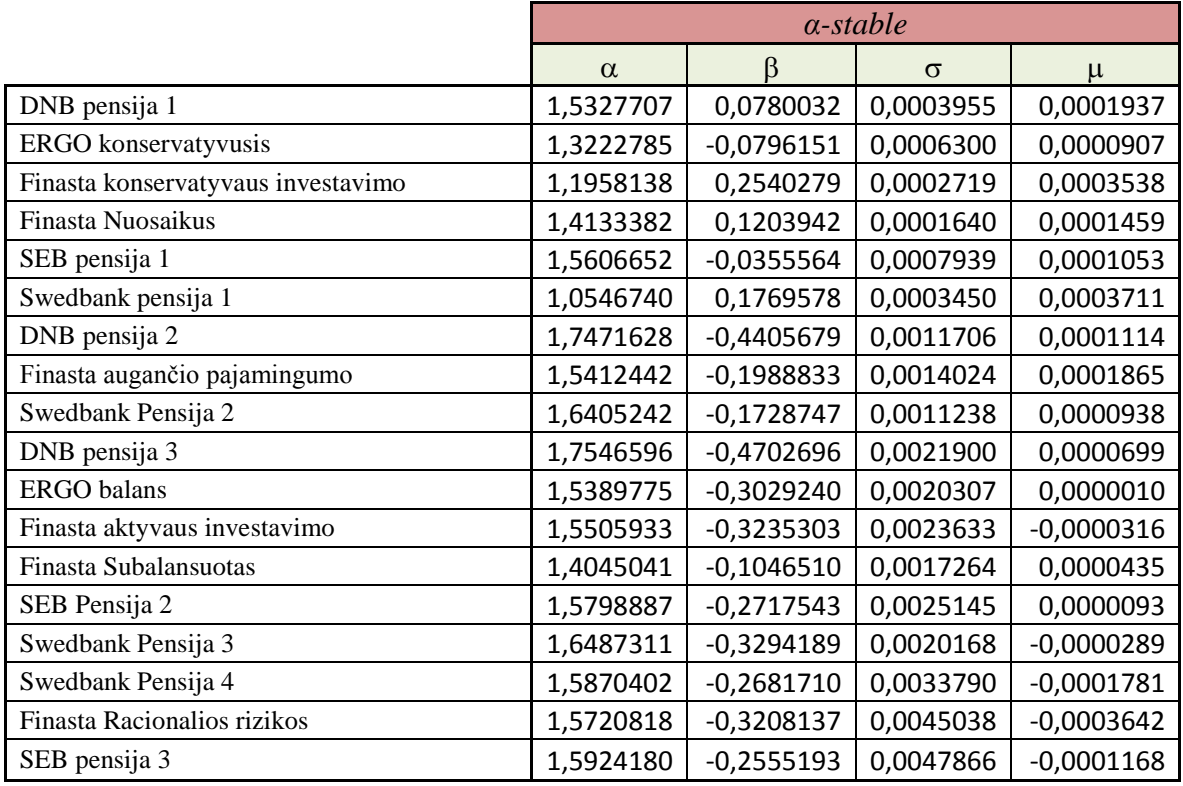

#### <span id="page-33-0"></span>**Lentelė 2.6** *α*-stabilaus skirstinio parametrų įverčiai

Panaudojus 1.9 skyrelyje aprašyta mišraus skirstinio sudarymo metodika, buvo rasti mišrių skirstinių parametrų įverčiai:

<span id="page-33-1"></span>**Lentelė 2.7** Mišraus normaliojo skirstinio parametrų įverčiai

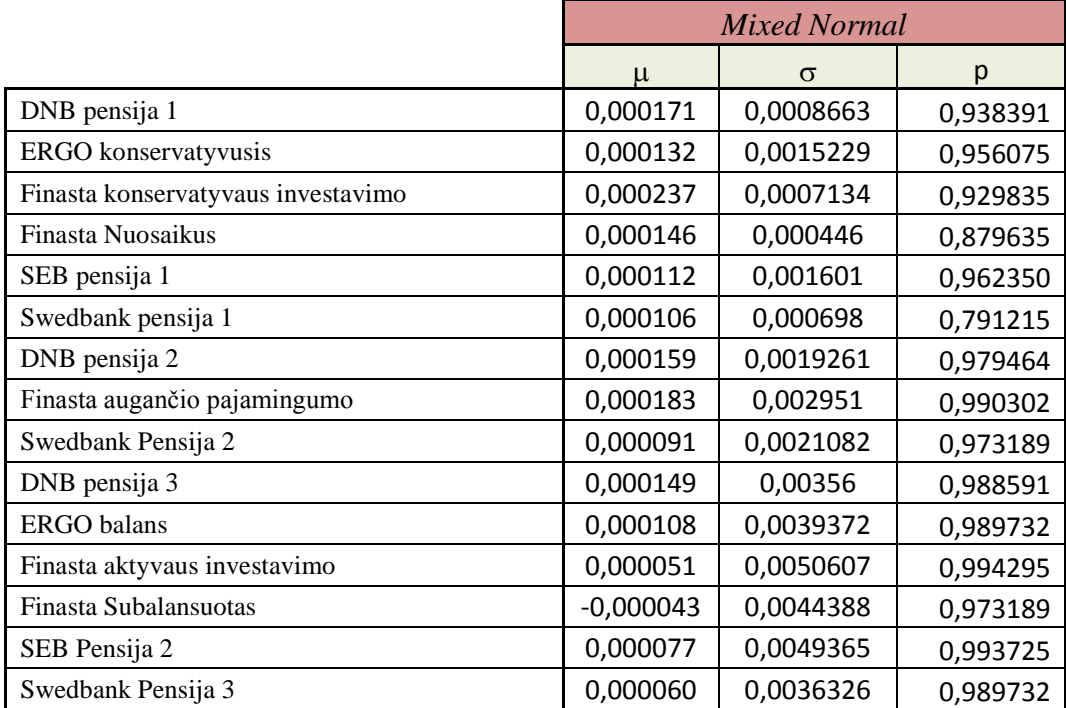

| Swedbank Pensija 4          | 0.000008    | 0.0063415 | 0.987450 |
|-----------------------------|-------------|-----------|----------|
| Finasta Racionalios rizikos | $-0,000253$ | 0.0099773 | 0.997148 |
| SEB pensija 3               | 0,000020    | 0,0092859 | 0,994866 |

<span id="page-34-0"></span>**Lentelė 2.8** Mišraus paslinktojo Stjudento skirstinio parametrų įverčiai

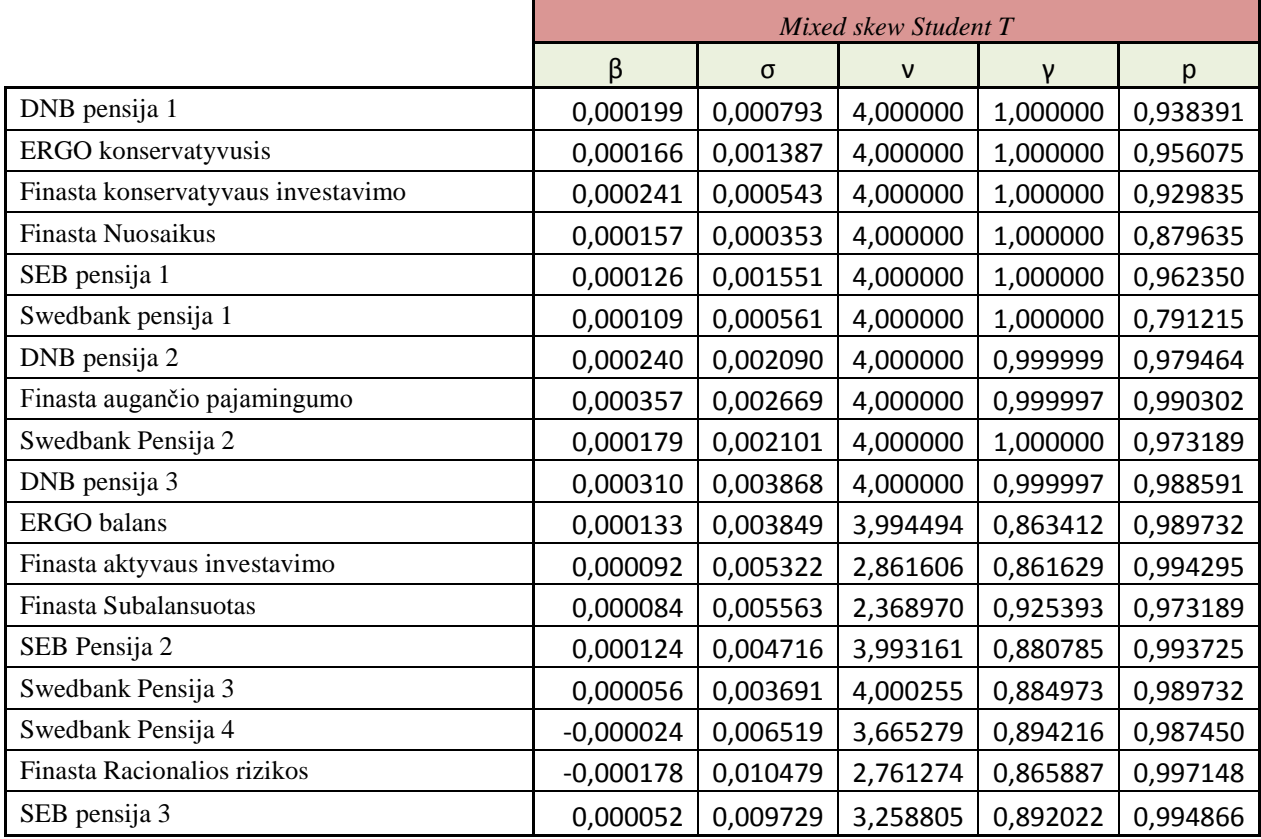

<span id="page-34-1"></span>**Lentelė 2.9** Mišraus apibendrinto hiperbolinio paslinkto Stjudento skirstinio parametrų įverčiai

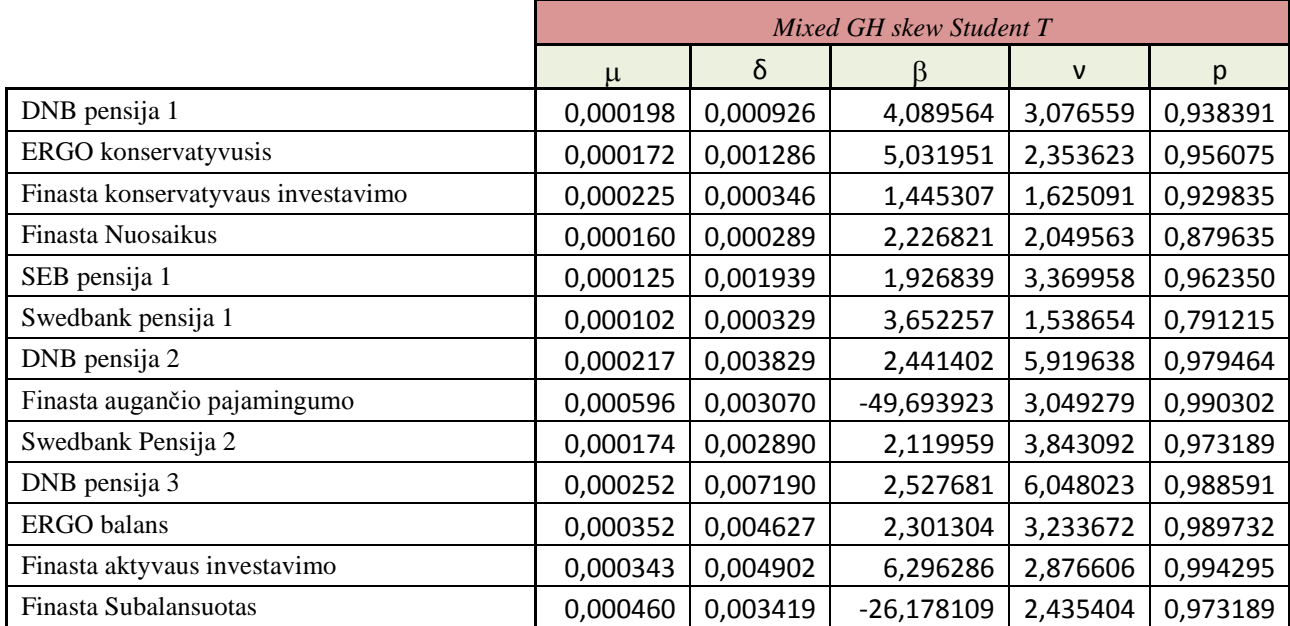

| SEB Pensija 2               | 0,000825 | 0,005770 | $-31,710457$ 3,341490 0,993725 |                     |          |
|-----------------------------|----------|----------|--------------------------------|---------------------|----------|
| Swedbank Pensija 3          | 0,000632 | 0,005318 | $-44,712495$                   | 4,184112            | 0.989732 |
| Swedbank Pensija 4          | 0,000162 | 0,008461 |                                | $3,304915$ 3,712309 | 0,987450 |
| Finasta Racionalios rizikos | 0,001093 | 0,009131 | $-14,808449$                   | 2,832939            | 0,997148 |
| SEB pensija 3               | 0,001258 | 0,010969 | $-14,552575$   3,335964        |                     | 0,994866 |

**Lentelė 2.10** Mišraus *α*-stabilaus skirstinio parametrų įverčiai

<span id="page-35-1"></span>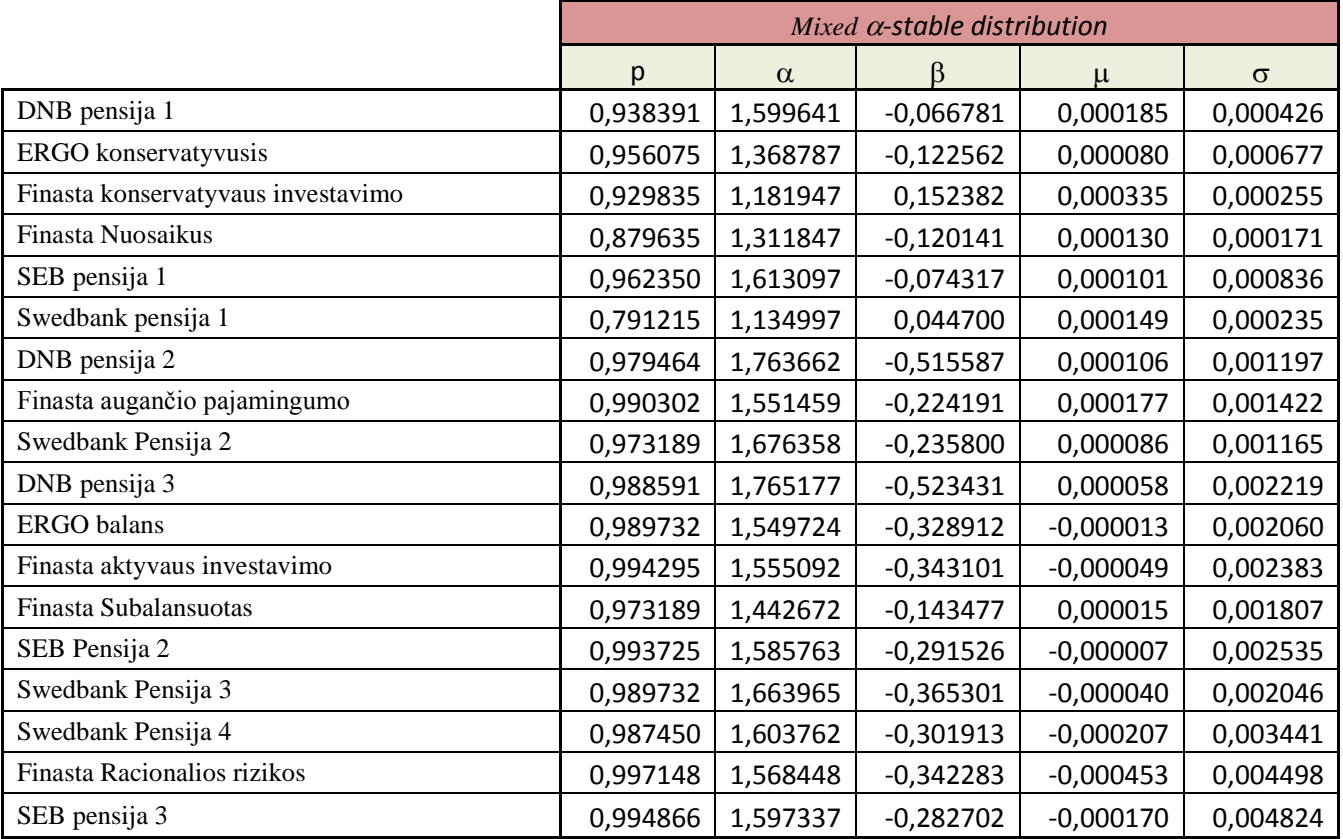

## **2.4 Rizikos matų skaičiavimas**

<span id="page-35-0"></span>Su rastais parametrais buvo vykdomas sekantis žingsnis, t.y. rizikos matų VaR ir CVaR vidurkinių įverčių skaičiavimas. Sekančiuose puslapiuose pateiktose lentelėse pateikti visų pensijų fondų VaR ir CVaR su visais ε.

### $\underline{\epsilon} = 0.1$

### **Lentelė 2.11** Paprastų skirstinių VaR ir CVaR pensijų fondų įverčiai su ε = 0.1

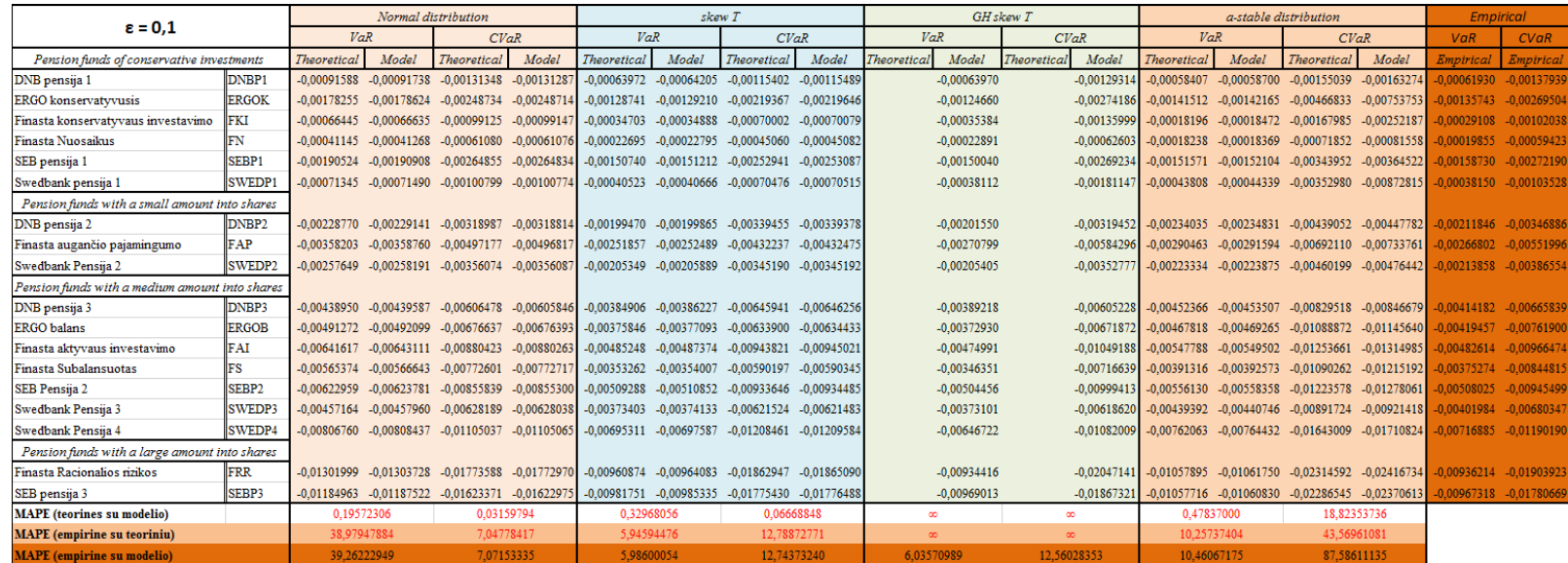

### <span id="page-36-0"></span>**Lentelė 2.12** Mišrių skirstinių VaR ir CVaR pensijų fondų įverčiai su ε = 0.1

<span id="page-36-1"></span>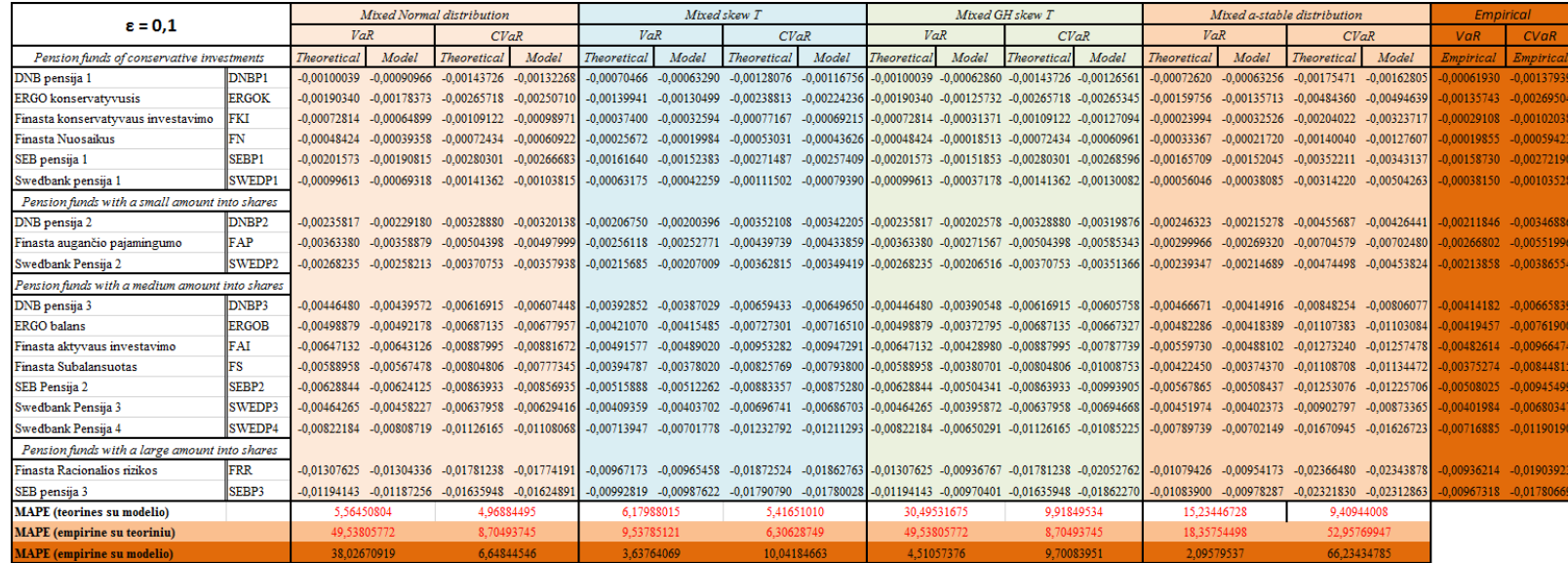

### $\underline{\epsilon} = 0.05$

### **Lentelė 2.13** Paprastų skirstinių VaR ir CVaR pensijų fondų įverčiai su ε = 0.05

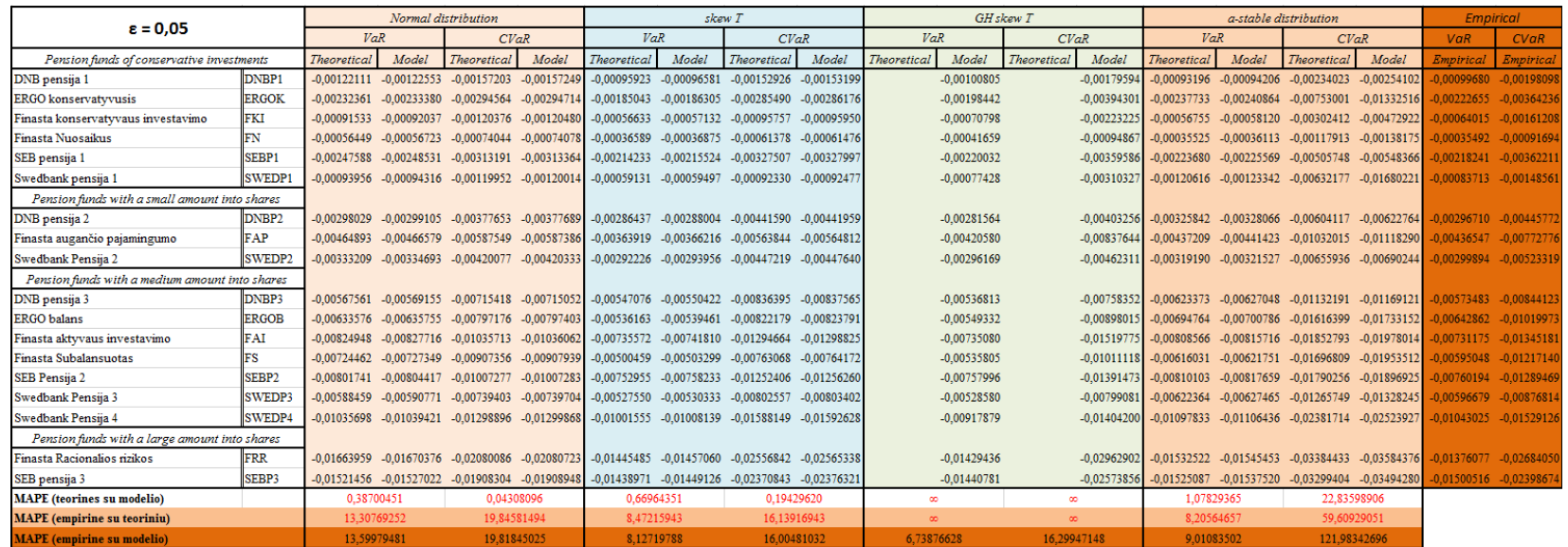

### <span id="page-37-0"></span>**Lentelė 2.14** Mišrių skirstinių VaR ir CVaR pensijų fondų įverčiai su ε = 0.05

<span id="page-37-1"></span>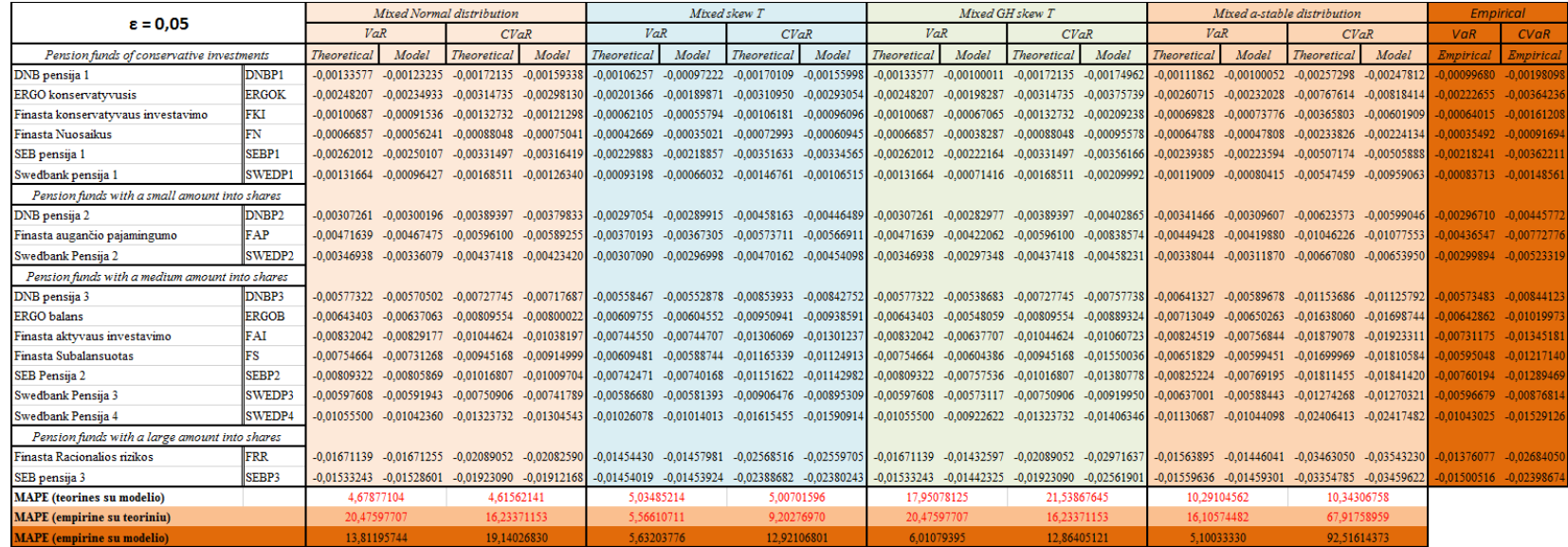

### **ε = 0.03**

### Lentelė 2.15 Paprastų skirstinių VaR ir CVaR pensijų fondų įverčiai su  $\varepsilon = 0.03$

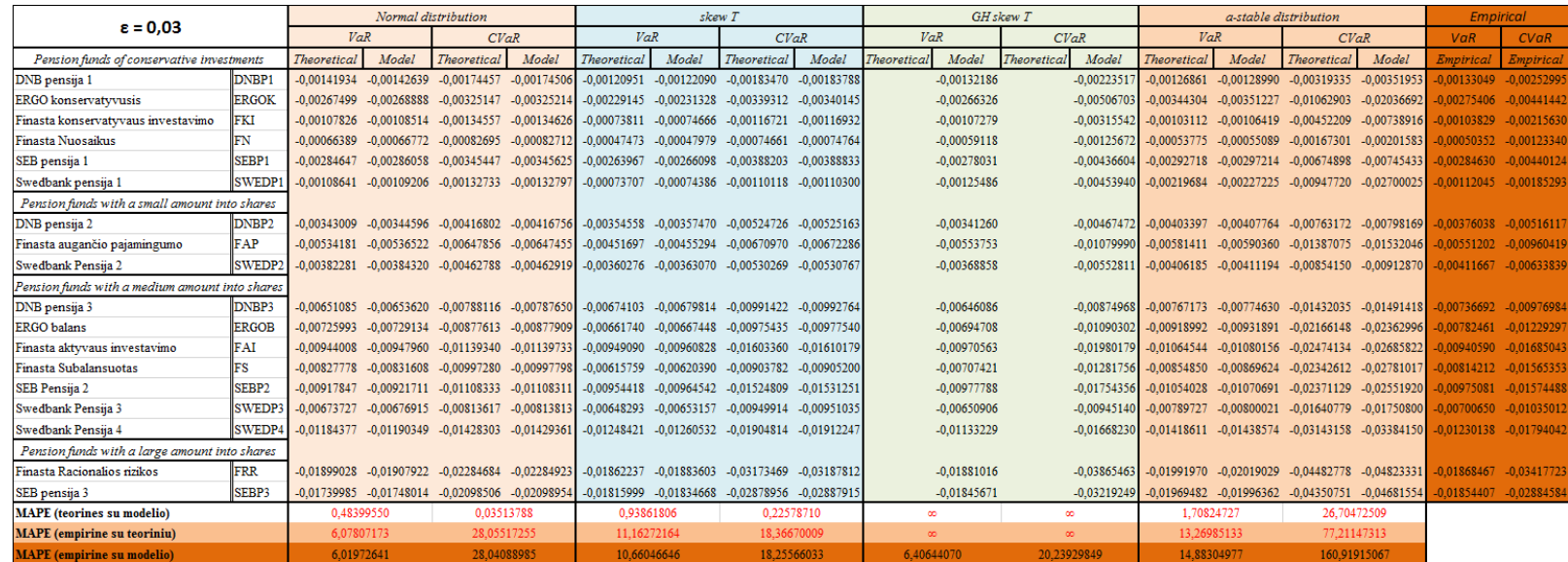

### <span id="page-38-0"></span>**Lentelė 2.16** Mišrių skirstinių VaR ir CVaR pensijų fondų įverčiai su ε = 0.03

<span id="page-38-1"></span>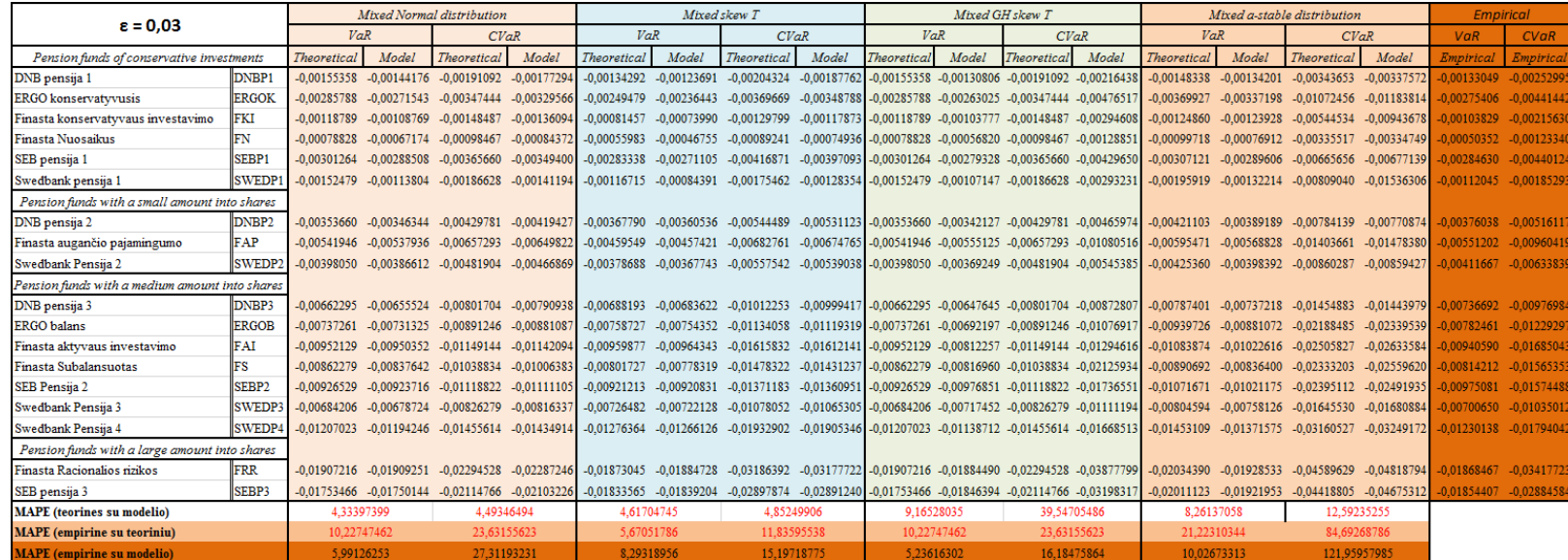

## <span id="page-39-0"></span>**2.5 MAPE paklaidos skaičiavimas**

Paskutinis tiriamojo darbo žingsnis buvo apskaičiuoti kiekvieno skirstinio MAPE paklaidą aprašytą 1.11 skyrelyje. Buvo gauti tokie rezultatai:

<span id="page-39-1"></span>Lentelė 2.17 MAPE paklaida, kai  $\varepsilon = 0.1$ 

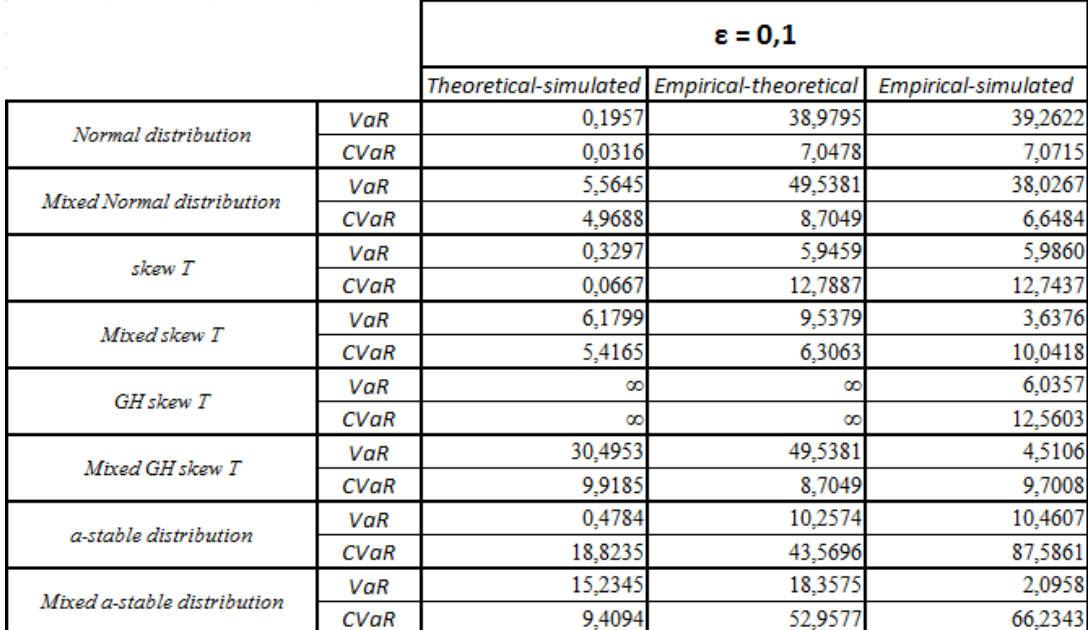

#### <span id="page-39-2"></span>Lentelė 2.18 MAPE paklaida, kai  $\varepsilon = 0.05$

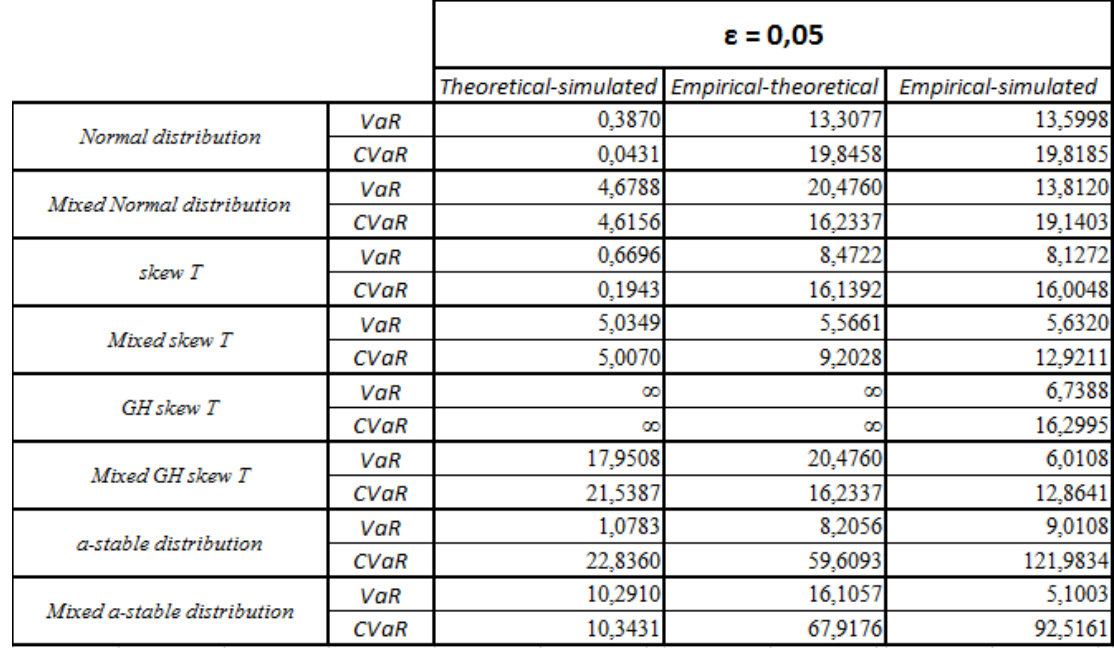

<span id="page-40-1"></span>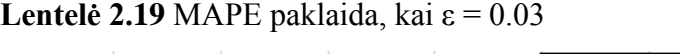

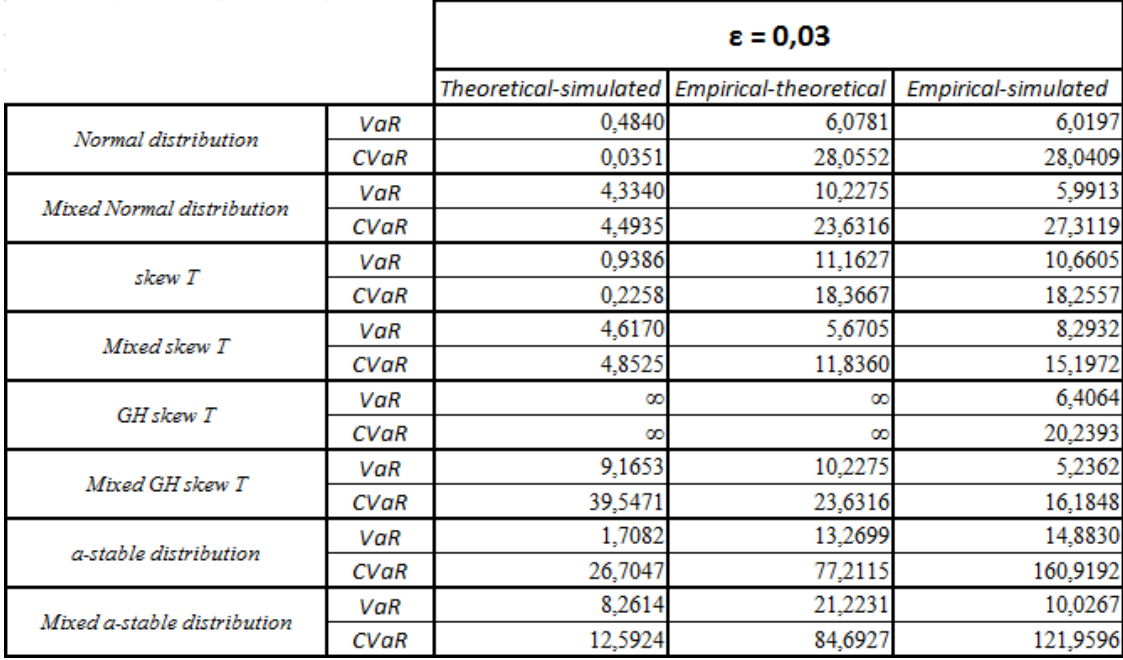

Gautų lentelių grafinė reprezentacija skirtingais MAPE paklaidos atvejais, kai kinta ε, pateikta apačioje.

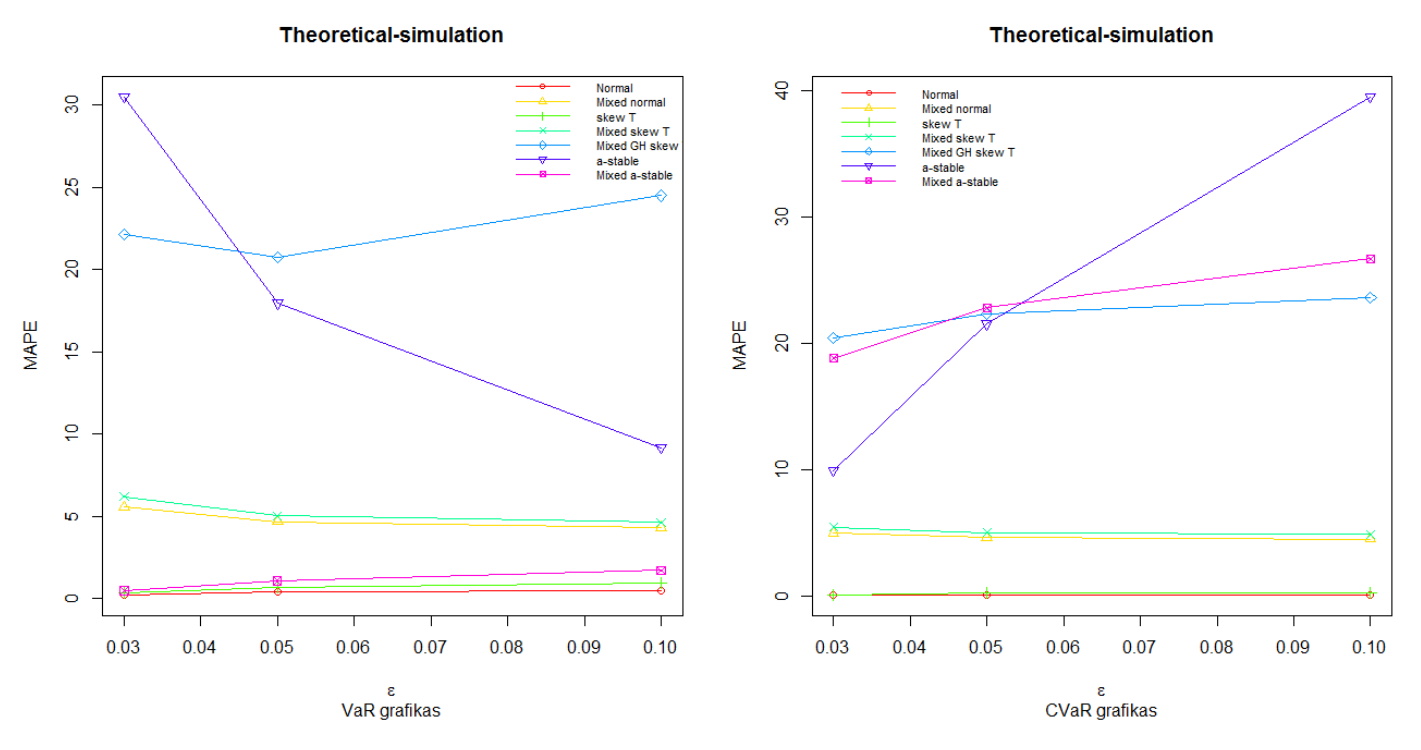

<span id="page-40-0"></span>**2.1 pav.** Teorinės-simuliacinės MAPE paklaidos kitimas nuo ε

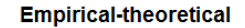

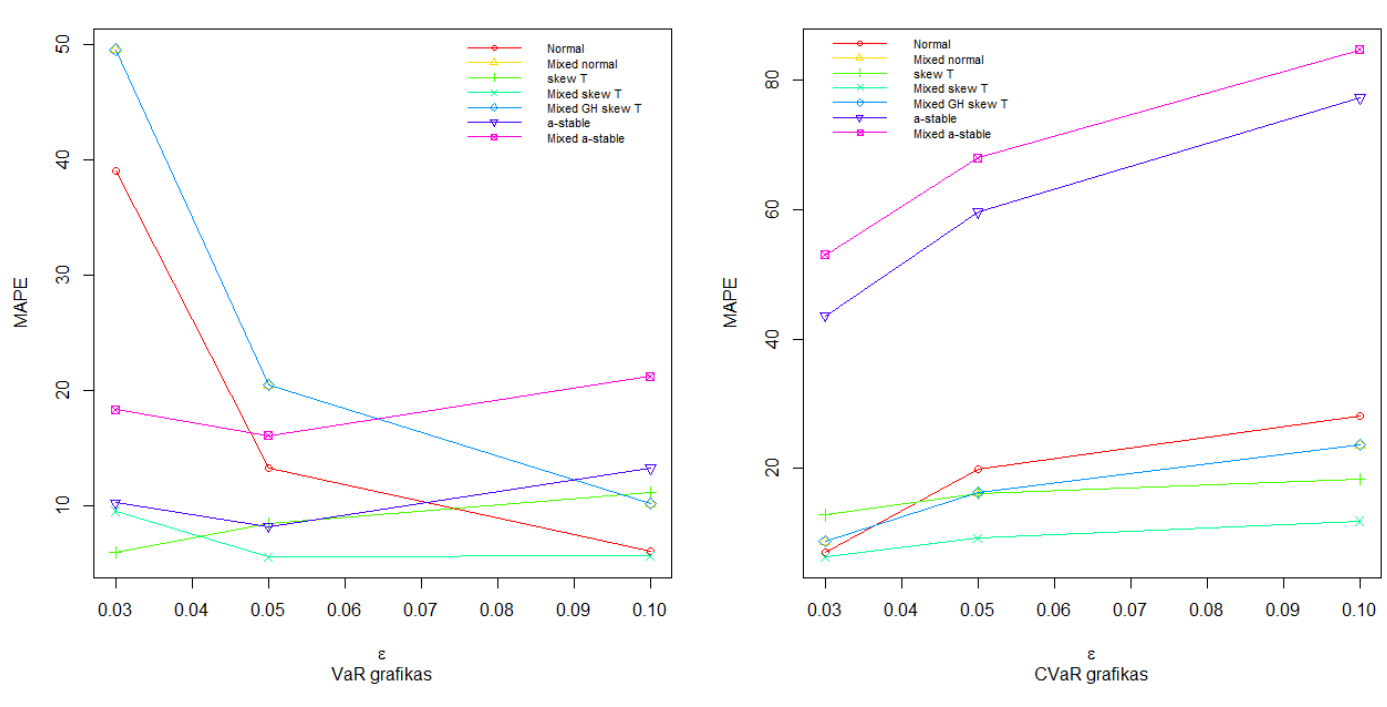

**2.2 pav.** Empirinės-teorinės MAPE paklaidos kitimas nuo ε

<span id="page-41-0"></span>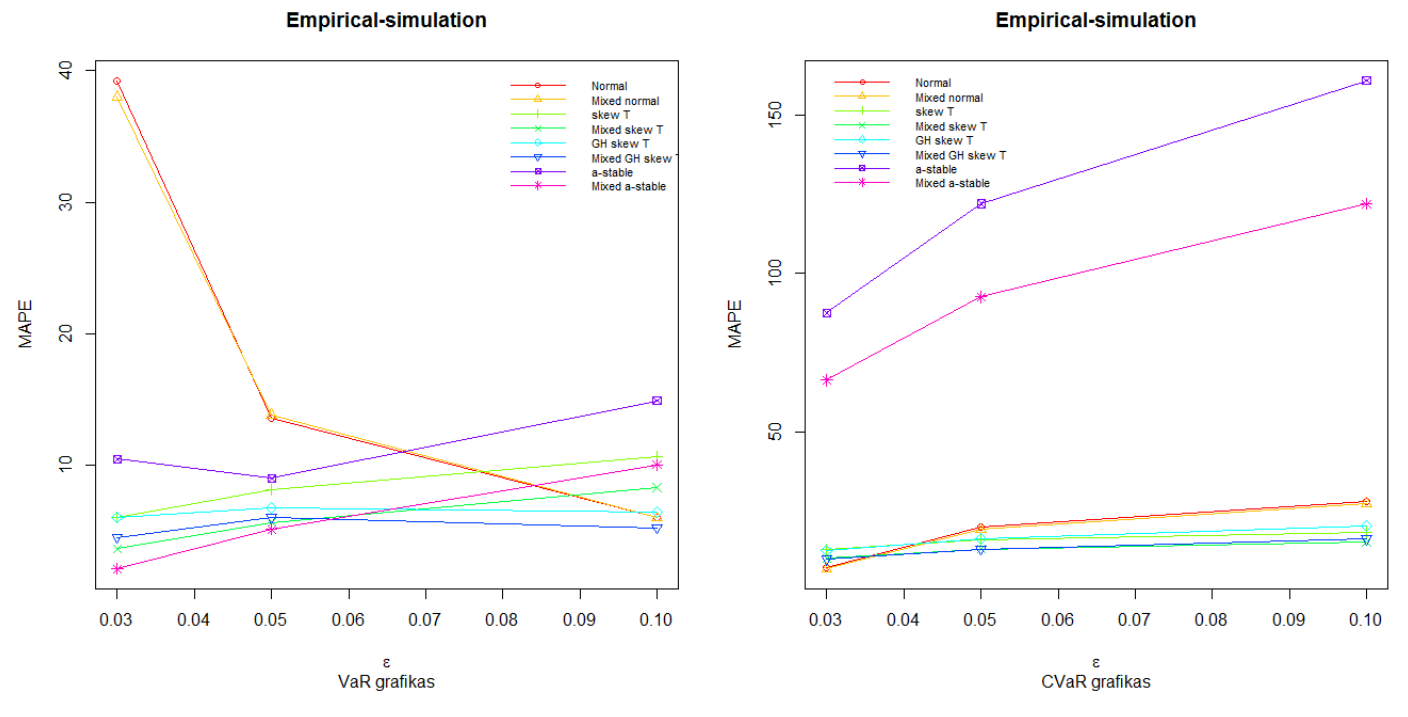

**2.3 pav.** Empirinės-simuliacinės MAPE paklaidos kitimas nuo ε

<span id="page-41-1"></span>Iš grafikų aiškiai matosi, kad stabilūs skirstiniai rizikos mato CVaR įverčio skaičiavimui yra nerekomenduotini.

### **Diskusija ir rezultatai**

<span id="page-42-0"></span>Simuliacijos dydis buvo renkamasis iš  $10000 \times 1753$  ir  $1000 \times 17530$ . Kadangi su  $10000 \times 1753$  buvo gaunama geresnė MAPE paklaida buvo pasirinktasis pastarasis. Simuliacijos trukmė svyravo nuo 10min. (normalusis skirstinys) iki 2val. (stabilusis skirstinys). Didesnis simuliacijos dydis nebuvo imtas dėl tolygiai augančio laiko simuliacijai atlikti, t.y. padidinus simuliacijos dydį 10 kartų, skaičiavimo laikas taip pat padidėja 10 kartų, o gaunamos MAPE paklaidos skirtumas nesiekia 0.5%.

Apskaičiuoti teorinių VaR ir CVaR reikšmių apibendrintam hiperboliniui paslinktam Stjudento skirstiniui nepavyko, kadangi kai kurių nustatytų parametrų rinkinių atveju skaičiuojami integralai divergavo. Neapskaičiuota MAPE paklaida buvo žymima ∞ (diverguoja).

Galima pastebėti, kad priklausomai nuo tiriamos uodegos ilgio skiriasi ir geriausiai ją aprašantis skirstinys, tačiau bendru atveju paslinktasis Stjudento skirstinys yra optimaliausias.

Matoma tendencija, kad nė vienas skirstinys nėra tinkamas optimaliai skaičiuoti abiem rizikos matams (VaR ir CVaR), t.y. galima pastebėti, kad jeigu skirstinys geriausiai iš visų skaičiuoja VaR reikšmę, tai CVaR rizikos mato jis geriausiai neskaičiuos.

VaR yra skaičiuojamas tiksliau, kadangi užtenka tiktai vieno dydžio suradimo, o norint rasti CVaR reikia rasti visos uodegos vidurkį, dėl ko ir atsiranda didesnė paklaida nuo empirinių rizikos matų.

Pagrindinės didelės MAPE paklaidos priežastys buvo:

- problematiškas pensijų fondą aprašančių parametrų įverčių radimas;
- skirstinio tankio funkcijos savybės.

Simuliacija mišraus skirstinio atveju visada gaudavo geresnius rezultatus, negu paprastas skirstinio atvejis.

Gauti rezultatai buvo pristatyti:

- 1) "12th International Conference on Computational Management Science 2015", Praha, 2015 gegužės 27-29d.
- 2) "28th European Simulation and Modelling Conference ESM'2014", FEUP University of Porto, Porto, Portugal, 2014 Spalio 22-24d.

## **Išvados**

- <span id="page-43-0"></span> Bendru atveju paslinktasis Stjudento skirstinys yra geriausias aprašant turimų realių pensijų fondų rizikos matus VaR ir CVaR;
- Dirbant su itin ilga uodegomis, kurių kvantiliai ε = 0.1 ir ε = 0.05, mišrus *α*-stabilus skirstinys geriausiai iš visų tinka skaičiuojant VaR rizikos matą. Gaunama paklaida yra mažesnė už 5%;
- Dėl savo uodegos ypatybių normalusis ir mišrusis normalusis skirstiniai yra geriausi skaičiuojant VaR, kai uodega yra itin trumpa ( $\varepsilon = 0.03$ ). Gaunama paklaida yra <8%. Taip pat, kai uodega yra ilgesne ( $\varepsilon = 0.1$ ), tai skaičiuojamas CVaR dydis įgyją mažiausią paklaidą lyginant su kitais skirstiniais;
- Turint vidutinį uodegos ilgį ( $\varepsilon$  = 0.05) apibendrintas hiperbolinis paslinktas Stjudento skirstinys ir paslinktasis Stjudento skirstinys geriausiai skaičiuoja VaR ir CVaR įverčius, kurie geriausiai atitinka empirinių duomenų rizikos matų dydžius;
- Simuliacijai vykdyti geriau naudoti mišrųjį skirstinį, negu paprastą jo atvejį, nes tada gaunami geresni rezultatai;
- Geriausi ir efektyviausi simuliacijos rezultatai yra gaunami imant 10000 imčių, kai kiekvienoje imtyje yra 1753 elementai.

## **Literatūra**

- <span id="page-44-0"></span>[1] Bryc Wlodzimierz. *The Normal Distribution: Characterizations with Applications*. 1995.
- [2] Kjersti Aas, Ingrid Hobæk Haff. *The Generalised Hyperbolic Skew Student's t-distribution.* Norwegian Computing Center, Oslo, Norway, 2006. <www.iew.uzh.ch/static/seminars/downloads/GHSkewTAasHaff05.pdf>
- [3] George Christodoulakis, Enrique Batiz-Zuk, Ser-Huang Poon. *Systemic Basel II credit loss distributions under non-normality.* Manchester Business School, 2009. [http://ec.europa.eu/economy\\_finance/events/2009/20091015/b-christodoulakis.pdf](http://ec.europa.eu/economy_finance/events/2009/20091015/b-christodoulakis.pdf)
- [4] Kjersti Aas, Ingrid Hobæk Haff. *NIG and Skew Student's t: Two special cases of the Generalised Hyperbolic distribution.* Norwegian Computing Center, Oslo, Norway, 2005. <http://www.nr.no/files/samba/bff/SAMBA0105.pdf>
- [5] Fernandez C., Steel M.F.J. *On Bayesian Modelling of Fat Tails and Skewness*. 2000.
- [6] Sergey Sarykalin, Gaia Serraino, Stan Uryasev. *Value-at-Risk vs. Conditional Value-at-Risk in Risk Management and Optimization*. 2008.
- [7] A. Kabašinskas. *Finansinių rinkų statistinė analizė ir statistinio modeliavimo metodai*. 2007. [http://www.mii.lt/files/disert\\_08\\_akabasinskas.pdf](http://www.mii.lt/files/disert_08_akabasinskas.pdf)
- [8] G. Samorodnitsky, MS. Taqqu. *Stable non-Gaussian random processes: stochastic models with infinite variance*. CRC Press, 1994.
- [9] J. P. Nolan. *Numerical Calculation of Stable Densities and Distribution Funtions*. 1997.
- [10] [http://en.wikipedia.org/wiki/Student%27s\\_t-distribution](http://en.wikipedia.org/wiki/Student%27s_t-distribution)
- [11] <http://cran.r-project.org/web/packages/SkewHyperbolic/SkewHyperbolic.pdf>
- [12] http://en.wikipedia.org/wiki/Gamma function
- [13]<http://mathworld.wolfram.com/GammaFunction.html>
- [14] [http://en.wikipedia.org/wiki/Bessel\\_function](http://en.wikipedia.org/wiki/Bessel_function)
- [15]<http://mathworld.wolfram.com/ModifiedBesselFunctionoftheSecondKind.html>
- [16] [http://www.mhtlab.uwaterloo.ca/courses/me755/web\\_chap4.pdf](http://www.mhtlab.uwaterloo.ca/courses/me755/web_chap4.pdf)
- [17] http://en.wikipedia.org/wiki/Mean absolute percentage error
- [18] [http://en.wikipedia.org/wiki/Maximum\\_likelihood](http://en.wikipedia.org/wiki/Maximum_likelihood)
- [19] [http://www.statlect.com/maximum\\_likelihood\\_matlab\\_example.htm](http://www.statlect.com/maximum_likelihood_matlab_example.htm)
- [20] [http://en.wikipedia.org/wiki/Nelder%E2%80%93Mead\\_method](http://en.wikipedia.org/wiki/Nelder%E2%80%93Mead_method)

## **Priedas**

#### <span id="page-45-0"></span>MATLAB aplinkos programos tekstas.

#### EM.m

```
x = xlsread('Skaiciavimai.xlsm', 'duomenys (sorted)');
m1 = \text{mean}(x):
m2 = std(x);m3 = skewness(x);
m4 = kurtosis(x);
v = zeros(10, 18);delta = zeros(10.18);mu = zeros(10, 18);beta = zeros(10,18);for i=1.18nu = [0:0.1:201;[n, m] = size(nu);ats = zeros(n,m);for k=1 \cdot mK = (1/(3*nu(k), ^2 - 2*nu(k) - 32)) * (1 - sqrt(1-(((3*nu(k), ^2 - 2*nu(k) - 32)*(12*(5*nu(k)-22) - (nu(k) - 6)*(nu(k))- 8) * m4(i)))/(216*(nu(k)-2).^2 * (nu(k)-4)))));
       ats(k) = (4-6*(nu(k)+2)*(nu(k)-2)*K)*sqrt(2)*sqrt(nu(k)-4)*sqrt(nu(k)-4)*K) - m3(i)*(nu(k)-6); end
     double(ats);
    [relksme, I] = min(ats);v(1,i) = nu(I);end
for i=1:18delta(1,i) = ((6*(v(1,i)-2)\cdot^2)*(v(1,i)-4)*m2(i))/(3*v(1,i)\cdot^2 - 2*v(1,i) - 32)) * (1 - sqrt(1-(((3*v(1,i)\cdot^2 - 2*v(1,i)- 32)*(12*(5*v(1,i)-22) - (v(1,i) - 6)*(v(1,i) - 8) * m4(i)))/(216*(v(1,i)-2).^2 * (v(1,i)-4)))));
beta(1,i) = sign(m3(i)) * (((v(1,i)-2).^0.5)*((v(1,i)-4).^0.5)*(m2(i)*(((v(1,i)-2)-delta(1,i)).^0.5)))/((2.^0.5)*delta(1,i));
    mu(1,i) = m1(i) - ((beta(1,i)*delta(1,i))/(v(1,i)-2));
end
       MLE.m
data = xlsread('Skaiciavimai.xlsm', 'duomenys (sorted)');
x=data(:,1);x0 = 3;v0 = [6.40000000000000 8 6.40000000000000 6.30000000000000 8 6.30000000000000 8 6.40000000000000 6.60000000000000 8 
6.60000000000000 6.40000000000000 6.30000000000000 6.60000000000000 8 8 6.40000000000000 8];
mu0 = [0.00108116897573530 0.00223123075642275 0.000977021350656833 0.000580225567913241 0.00232789305320370 
0.000751653782246672 0.00284967779242297 0.00339552929793853 0.00245888403142880 0.00514620114010627 0.00456701356335008 
0.00556891142980538 0.00464708008357058 0.00567776221672975 0.00516289466267805 0.00889438842542247 0.0106210448880959 
0.0130615968897324];
beta0 = [1.34016774099782 1.41315978828548 1.34523473941139 1.34109807371045 1.41310215470997 1.32619801252428 
1.41286451343140 1.34724501324832 1.35547638929567 1.41170743280332 1.35563844475639 1.33727160797195 1.33291124126549 
1.34943546513784 1.41165507905631 1.40974935317679 1.33118971211981 1.40764718643320];
delta0 = [0.00302155346709905 0.00893823831877900 0.00247429092021195 0.00144863610993173 0.00942690106213759 
0.00216416986274869 0.0114416000587720 0.0104968500746456 0.00804282456615449 0.0212463725035451 0.0151336459085166 
0.0181560923142569 0.0151268402953068 0.0190922459512617 0.0216898133235715 0.0378202836528263 0.0359382409171304
```
theta0 =  $[v0(1), mu(1), beta(1), delta(1)];$ 

 $f = 0$ skewT;

0.0555881955800915];

 $phat = mle(x, 'nloglf', f, 'start', [ x0, v0(1), mu0(1), beta0(1), delta0(1)]);$ 

R programos tekstas. *θ* skaičiavimas:

```
load = loadWorkbook("C:/Users/dlx/Desktop/data.xlsx") 
data = readWorksheet(load, sheet="Sheet1", header = FALSE)
data = as.matrix(data)
```

```
temp = NULL
temp2 = NULLtheta = NULLtemp = NULL
ats1 = NULLats2 = NULLats3 = NULLats4 = NULL
```

```
for(k in 1:18) {
  temp2 = data[, k]temp2 = temp2[!is.na(temp2)]fit = skewhypFit(temp2, startValues = "US", paramStart = theta0[k,], method = "Nelder-Mead")
  temp = \text{fit}[1]temp = as.numeric(unlisttemp))ats1[k] = temp[1]ats2[k] = temp[2]ats3[k] = temp[3]ats4[k] = temp[4] }
```
theta =  $cbind(ats1,ats2,ats3,ats4)$ 

writeWorksheetToFile("C:/Users/dlx/Desktop/theta GH t.xlsx", theta, sheet = "Sheet1")

#### VaR ir CVaR skaičiavimas:

```
load1 = loadWorkbook("C:/Users/dlx/Desktop/theta GH t.xlsx") 
theta = readWorksheet(load1, sheet="Sheet1", header = FALSE)
theta = t(titheta))
```

```
n = 1753m = 10000rez_model = NULL
rez_teorinis = NULL
rez_bendras = NULL
```

```
for(i in 1:18) {
```

```
random <- NULL
random = array(0, dim = c(m,n))for(i in 1:m) {
random[j,] <- rskewhyp(n, mu = theta[i,1], delta = theta[i,2], beta = theta[i,3], nu = theta[i,4])
}
```

```
for(i in 1:m) {
random[i,]=sort(random[i,])}
```

```
VaR005 = array(0, dim = c(m))VaR003 = array(0, dim = c(m))VaR01 = array(0, dim = c(m))CVaR005 = array(0, dim = c(m))CVaR003 = array(0, dim = c(m))CVaR01 = array(0, dim = c(m))n005 =floor(n*0.05)
n003 =floor(n*0.03)
n01 = floor(n*0.1)
```

```
for(j in 1:m) {
VaR005[i] = random[i, n005]VaR003[i] = random[i, n003]VaR01[i] = random[i, n01]CVaR005[i] = sum(range[i,1:n005]/n005CVaR003[i] = sum(range[i,1:n003]/n003CVaR01[i] = sum(range[i,1:n01]/n01}
```

```
avgVaR005 = 0avgVaR003 = 0avgVaR01 = 0avgCVaR005 = 0avgCVaR003 = 0avgCVaR01 = 0
```

```
avgVaR005 = mean(VaR005)avgCVaR005 = mean(CVaR005)avgVaR003 = mean(VaR003)avgCVaR003 = mean(CVaR003)avgVaR01 = mean(VaR01)avgCVaR01 = mean(CVaR01)
```

```
rez = cbind(avgVaR005, avgCVaR005, avgVaR003, avgCVaR003, avgVaR01, avgCVaR01)
rez_model = rbind(rez_model, rez)
```

```
q005 = NULLq003 = NULLq01 = NULL
```
 $q005 = q$ skewhyp $(0.05, mu = theta[i, 1], delta = theta[i, 2], beta = theta[i, 3], nu = theta[i, 4]$  $q003 = q$ skewhyp $(0.03, mu = theta[i, 1], delta = theta[i, 2], beta = theta[i, 3], nu = theta[i, 4]$  $q01 = q$ skewhyp $(0.1, mu = theta[i,1], delta = theta[i,2], beta = theta[i,3], nu = theta[i,4])$ 

```
sk = NULLsk_temp = NULL
tCVaR003 = NULLtCVaR005 = NULLtCVaR01 = NULLpar = NULL
```

```
par = theta[i,]integrand \le function(x) { qskewhyp(x,mu = par[1], delta = par[2], beta = par[3], nu = par[4]) }
sk_temp = integrate(integrand, lower = 0, upper = 0.1)
sk = as.numeric(sk_temp[1])
tCVaR01 = sk/0.1
```

```
par = theta[i,]integrand \le function(x) { qskewhyp(x,mu = par[1], delta = par[2], beta = par[3], nu = par[4]) }
sk_temp = integrate(integrand, lower = 0, upper = 0.05)
sk = as.numeric(sk_temp[1])
tCVaR005 = sk/0.05
```

```
par = theta[i,]integrand \le function(x) { qskewhyp(x,mu = par[1], delta = par[2], beta = par[3], nu = par[4]) }
sk_temp = integrate(integrand, lower = 0, upper = 0.03)
sk = as.numeric(sk_ttemp[1])tCVaR003 = sk/0.03
```

```
rezz = cbind(q005, tCVaR005, q003, tCVaR003, q01, tCVaR01)
rez_teorinis = rbind(rez_teorinis, rezz)
```
bendras = cbind(q005, avgVaR005, tCVaR005, avgCVaR005, q003, avgVaR003, tCVaR003, avgCVaR003, q01, avgVaR01, tCVaR01, avgCVaR01)

```
rez_bendras = rbind(rez_bendras, bendras)
```
writeWorksheetToFile("C:/Users/dlx/Desktop/results.xlsx", rez\_model, sheet = "Model")

writeWorksheetToFile("C:/Users/dlx/Desktop/results.xlsx", rez\_teorinis, sheet = "Teoriniai")

writeWorksheetToFile("C:/Users/dlx/Desktop/results.xlsx", rez\_bendras, sheet = "Bendras")